# **pycoast Documentation**

*Release 0+unknown*

**Esben S. Nielsen**

**Apr 02, 2024**

# **CONTENTS**

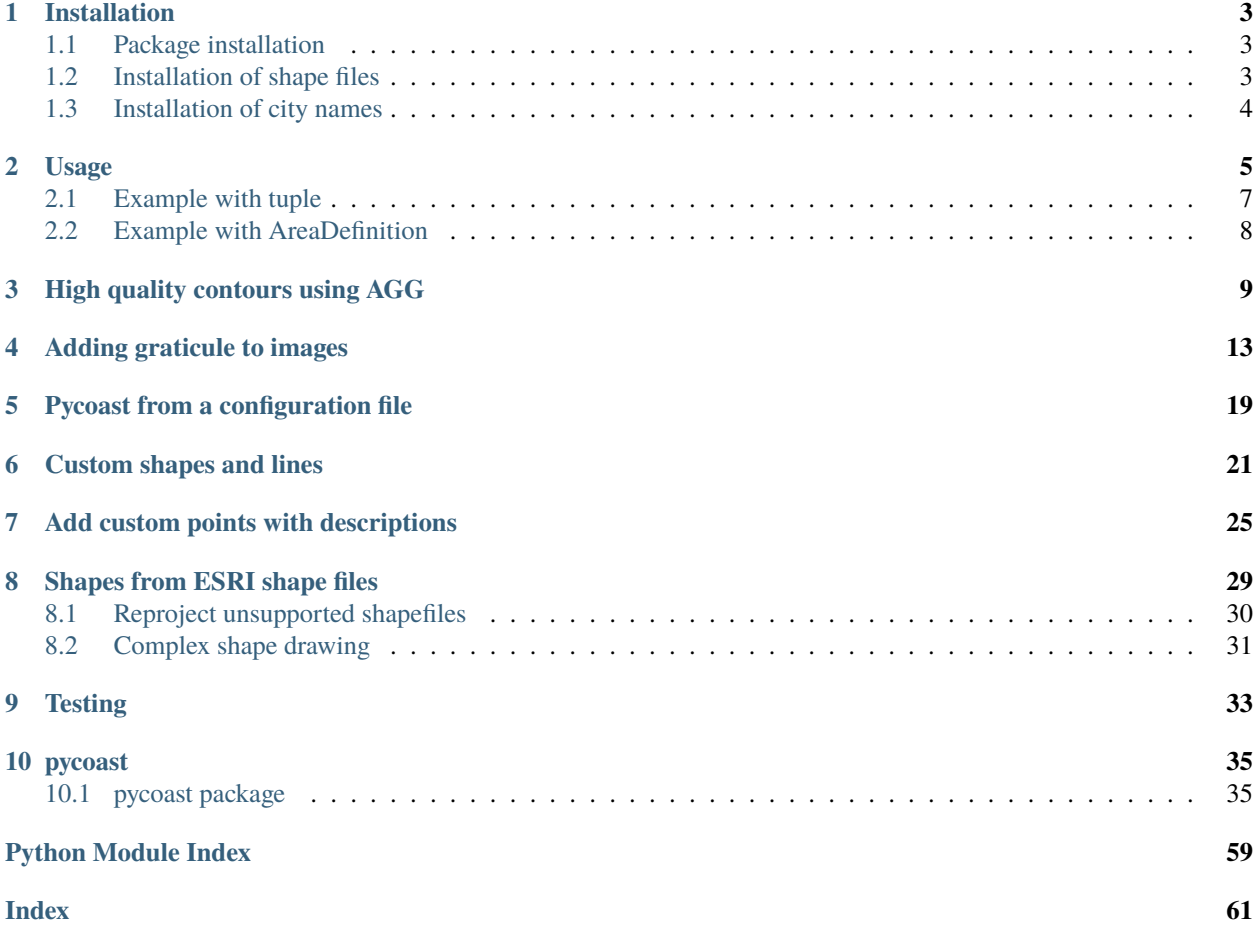

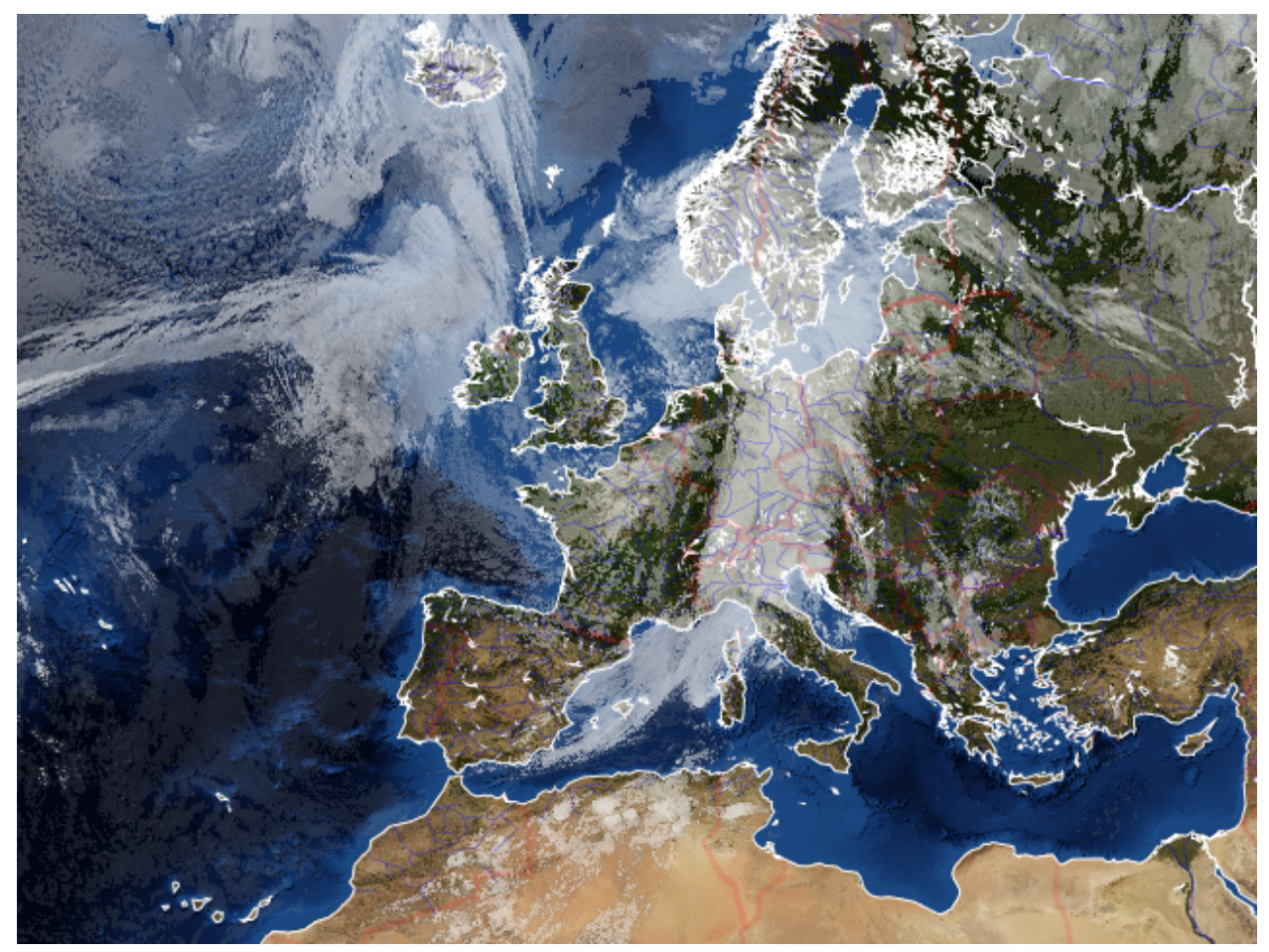

Pycoast is a Python package to add coastlines, borders and rivers to raster images using data from the GSHHS and WDBII datasets

### **CHAPTER**

# **INSTALLATION**

<span id="page-6-0"></span>The below sections describe how to install both the pycoast python library and additional data files that maybe required to use some features of pycoast.

If you have any trouble with the installation of the package or the data files described below, please file a bug report on GitHub:

<https://github.com/pytroll/pycoast/>

# <span id="page-6-1"></span>**1.1 Package installation**

Pycoast can be installed in an existing Python environment via pip or in a conda environment via conda using the conda-forge channel. To use pip:

pip install pycoast

Alternatively, with conda:

```
conda install -c conda-forge pycoast
```
# <span id="page-6-2"></span>**1.2 Installation of shape files**

To use the features of pycoast that draw country or other political borders, rivers, and lakes, shapefiles from the [SOEST](https://www.soest.hawaii.edu/pwessel/gshhg/) [GSHHG](https://www.soest.hawaii.edu/pwessel/gshhg/) website must be installed. Download the zipped GSHHS and WDBII shapefiles. At the time of writing the current zip file can be found at:

<https://www.soest.hawaii.edu/pwessel/gshhg/gshhg-shp-2.3.7.zip>

Unzip the files to a data directory (hereafter *DB\_DATA\_ROOT*). The absolute path/name of this directory is called *db\_root\_path* in the code examples used elsewhere in the documentation.

The structure of *DB\_DATA\_ROOT* should now be:

. GSHHS\_shp  $- c$ - f h i  $-1$ 

(continues on next page)

(continued from previous page)

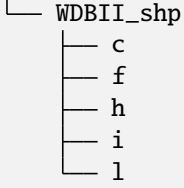

Where each dir on the lowest level contains Shapefiles like *GSHHS\_shp/c/GSHHS\_c\_L1.shp, WD-BII\_shp/WDBII\_border\_c\_L1.shp*

# <span id="page-7-0"></span>**1.3 Installation of city names**

To use the features of Pycoast that depend on city locations or names, one or more files from [GeoNames](https://www.geonames.org/) must be downloaded and made available in the same *DB\_DATA\_ROOT* directory created in the above GSHHG shapefile download. GeoNames releases multiple lists of city information available from their file archive:

<https://download.geonames.org/export/dump/>

There are files that contain city information for cities with a population larger than 500, 1000, 5000, and 15000. Only one of these files needs to be downloaded depending on your needs. At the time of writing the URLs for these files are:

- <https://download.geonames.org/export/dump/cities500.zip>
- <https://download.geonames.org/export/dump/cities1000.zip>
- <https://download.geonames.org/export/dump/cities5000.zip>
- <https://download.geonames.org/export/dump/cities15000.zip>

Once downloaded, extract the single cities .txt file inside and move it to a new DB\_DATA\_ROOT/CITIES/ directory. Currently, Pycoast requires that the file be named "cities.txt". The structure of *DB\_DATA\_ROOT* should now be:

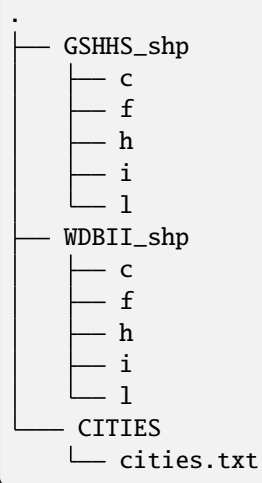

The PyCoast API documentation explains in detail how to use this city information via the [add\\_cities\(\)](#page-50-0) method.

## **CHAPTER**

**TWO**

# **USAGE**

<span id="page-8-0"></span>Pycoast can be used to add coastlines, borders and rivers to a raster image if the geographic projection of the image and the image extent in projection coordinates are known

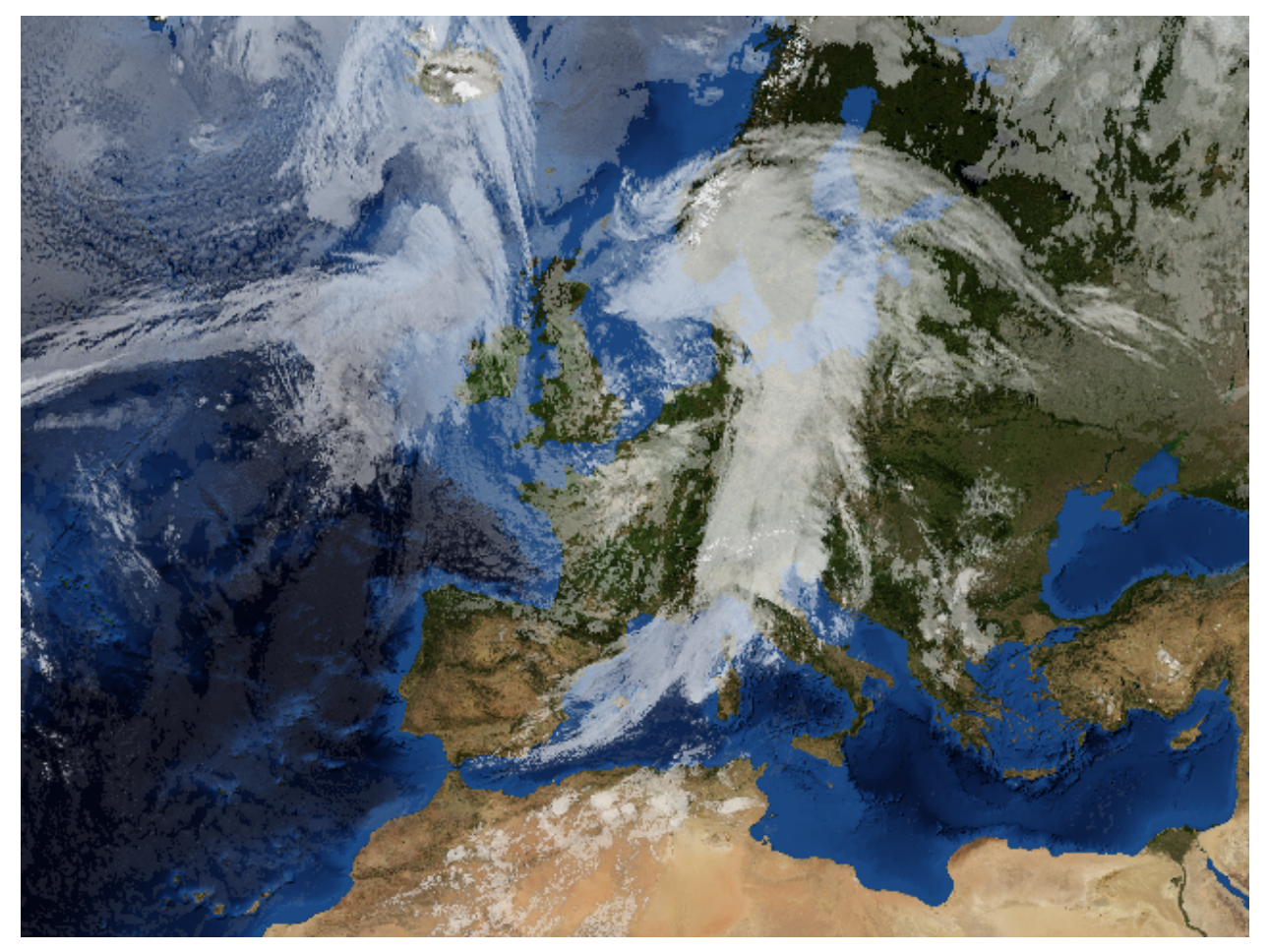

Pycoast can add contours to either a PIL image object:

```
>>> from PIL import Image
>>> from pycoast import ContourWriterAGG
>>> img = Image.open('BMNG_clouds_201109181715_areaT2.png')
>>> proj4_string = '+proj=stere +lon_0=8.00 +lat_0=50.00 +lat_ts=50.00 +ellps=WGS84'
>>> area_extent = (-3363403.31, -2291879.85, 2630596.69, 2203620.1)>>> area_def = (proj4_string, area_extent)
```
(continues on next page)

(continued from previous page)

```
>>> cw = ContourWriterAGG('/home/esn/data/gshhs')
>>> cw.add_coastlines(img, area_def, resolution='l', level=4)
>>> cw.add_rivers(img, area_def, level=5, outline='blue')
>>> cw.add_borders(img, area_def, outline=(255, 0, 0))
>>> img.show()
```
or to an image file:

```
>>> from pycoast import ContourWriterAGG
>>> proj4_string = '+proj=stere +lon_0=8.00 +lat_0=50.00 +lat_ts=50.00 +ellps=WGS84'
>>> area_extent = (-3363403.31, -2291879.85, 2630596.69, 2203620.1)>>> area_def = (proj4_string, area_extent)
>>> cw = ContourWriterAGG('/home/esn/data/gshhs')
>>> cw.add_coastlines_to_file('BMNG_clouds_201109181715_areaT2.png', area_def,␣
˓→resolution='l', level=4)
>>> cw.add_rivers_to_file('BMNG_clouds_201109181715_areaT2.png', area_def, level=5,.
˓→outline='blue')
>>> cw.add_borders_to_file('BMNG_clouds_201109181715_areaT2.png', area_def, outline=(255,
\rightarrow 0, 0))
```
Where the area\_extent is the extent of the image in projection coordinates as  $(x_l, y_l, x_l, x_l, x_l)$  measured at pixel edges.

The argument to [ContourWriterAGG](#page-42-0) must be replaced with your *GSHHS\_DATA\_ROOT*.

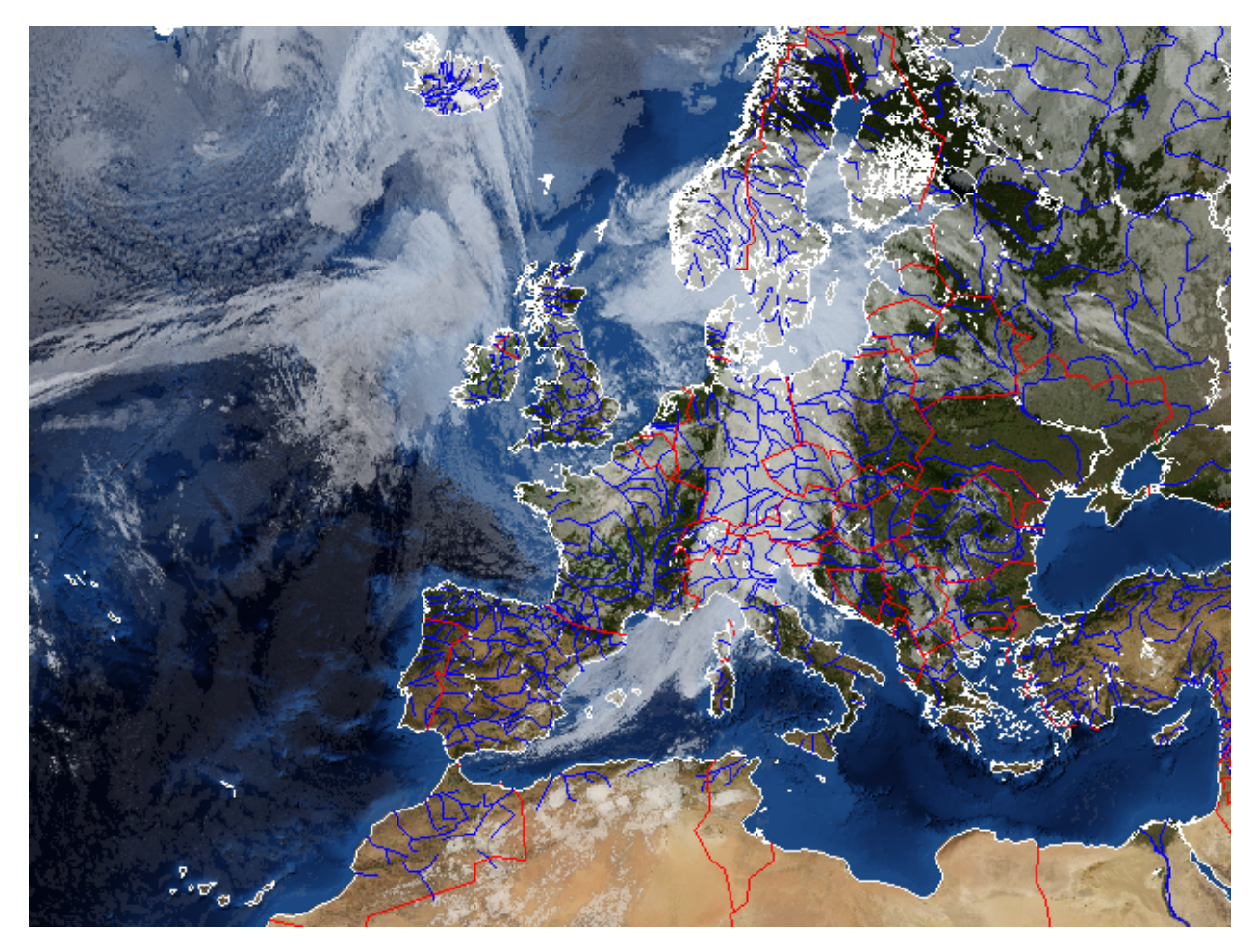

The resulting (not so pretty) image shows the effect of the various arguments. The resolution keyword argument controls the resolution of the dataset used. It defaults to 'c' for coarse. Increasing the resolution also increases the processing time. The level keyword argument controls the detail level of the dataset used. It defaults to *1* for the lowest detail level. See method docstrings for information about other possible argument values.

# <span id="page-10-0"></span>**2.1 Example with tuple**

Creating an image with coastlines only:

```
>>> from PIL import Image
>>> from pycoast import ContourWriterAGG
\gg img = Image.new('RGB', (425, 425))
>>> proj4_string = '+proj=geos +lon_0=0.0 +a=6378169.00 +b=6356583.80 +h=35785831.0'
>>> area_extent = (-5570248.4773392612, -5567248.074173444, 5567248.074173444, 5570248.˓→4773392612)
>>> area_def = (proj4_string, area_extent)
>>> cw = ContourWriterAGG('/home/esn/data/gshhs')
>>> cw.add_coastlines(img, area_def, resolution='l')
>>> img.show()
```
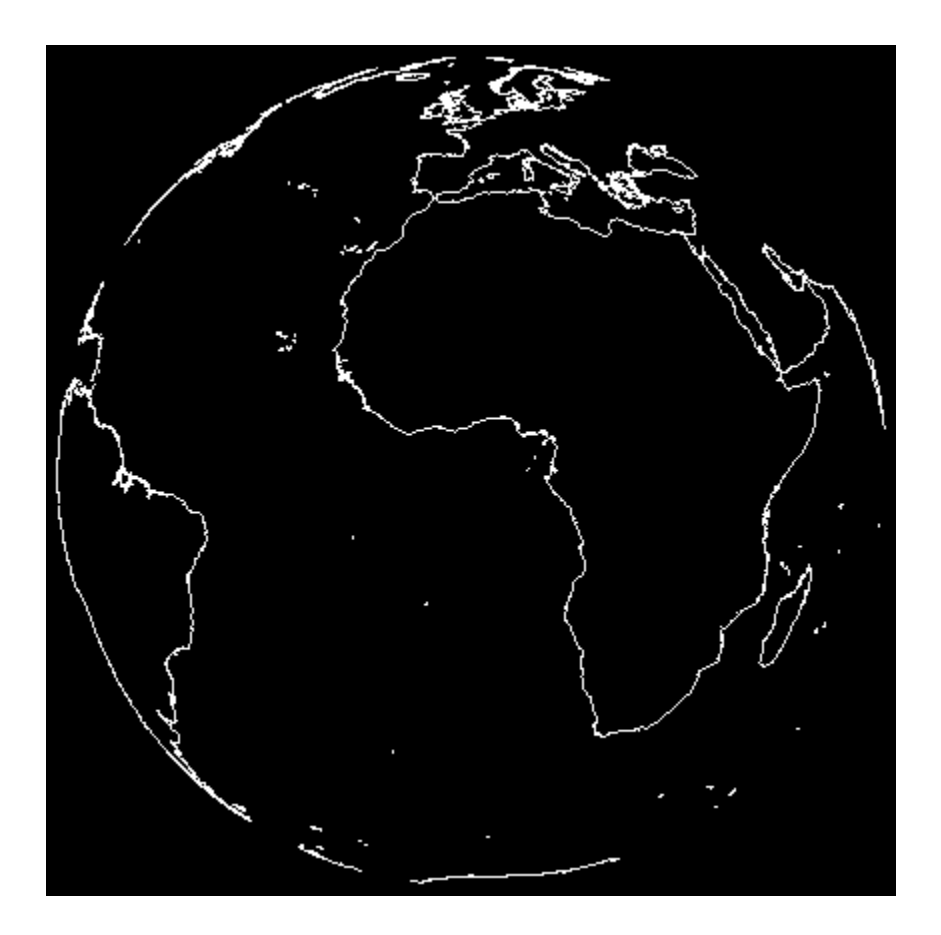

# <span id="page-11-0"></span>**2.2 Example with AreaDefinition**

Instead of a tuple for area\_def a pyresample [AreaDefinition](https://pyresample.readthedocs.io/en/stable/api/pyresample.html#pyresample.geometry.AreaDefinition) object can be used. The code below produces the same image as above.

```
>>> from PIL import Image
>>> from pycoast import ContourWriterAGG
>>> from pyresample.geometry import AreaDefinition
\gg img = Image.new('RGB', (425, 425))
>>> area_def = AreaDefinition('my_area', 'Area Description', 'geos_proj',
... {'proj': 'geos', 'lon_0': 0.0, 'a': 6378169.00, 'b': 6356583.80, 'h': 35785831.0}
\hookrightarrow ,
... 425, 425,
... (-5570248.4773392612, -5567248.074173444, 5567248.074173444, 5570248.4773392612))
>>> cw = ContourWriterAGG('/home/esn/data/gshhs')
>>> cw.add_coastlines(img, area_def, resolution='l')
>>> img.show()
```
**CHAPTER**

**THREE**

# **HIGH QUALITY CONTOURS USING AGG**

<span id="page-12-0"></span>The default plotting mode of pycoast uses [PIL](http://www.pythonware.com/products/pil/) for rendering of contours. PIL does not support antialiasing and opacity. The AGG engine can be used for making high quality images using the [aggdraw](http://effbot.org/zone/aggdraw-index.htm) module.

First install the [aggdraw](http://effbot.org/zone/aggdraw-index.htm) module.

Tip: if the building of aggdraw fails with:

agg\_array.h:523: error: cast from 'agg::int8u\*' to 'unsigned int' loses precision

Try:

export CFLAGS="-fpermissive"

before building.

Using pycoast with AGG for making antialiased drawing:

```
>>> from PIL import Image
>>> from pycoast import ContourWriterAGG
\gg img = Image.new('RGB', (425, 425))
>>> proj4_string = '+proj=geos +lon_0=0.0 +a=6378169.00 +b=6356583.80 +h=35785831.0'
>>> area_extent = (-5570248.4773392612, -5567248.074173444, 5567248.074173444, 5570248.
\leftrightarrow4773392612)
>>> area_def = (proj4_string, area_extent)
>>> cw = ContourWriterAGG('/home/esn/data/gshhs')
>>> cw.add_coastlines(img, (proj4_string, area_extent), resolution='l', width=0.5)
>>> img.show()
```
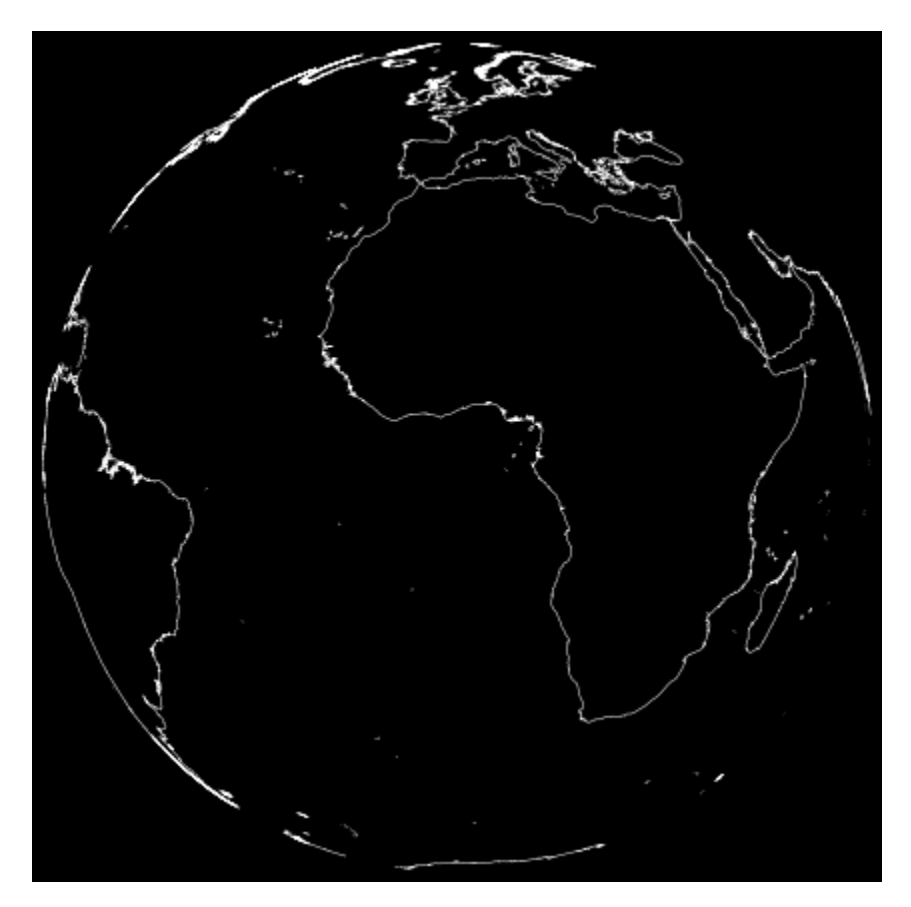

and making the not-so-nice image from the first example nice:

```
>>> from PIL import Image
>>> from pycoast import ContourWriterAGG
>>> img = Image.open('BMNG_clouds_201109181715_areaT2.png')
>>> proj4_string = '+proj=stere +lon_0=8.00 +lat_0=50.00 +lat_ts=50.00 +ellps=WGS84'
>>> area_extent = (-3363403.31, -2291879.85, 2630596.69, 2203620.1)>>> area_def = (proj4_string, area_extent)
>>> cw = ContourWriterAGG('/home/esn/data/gshhs')
>>> cw.add_coastlines(img, area_def, resolution='l', level=4)
>>> cw.add_rivers(img, area_def, level=5, outline='blue', width=0.5, outline_opacity=127)
>>> cw.add_borders(img, area_def, outline=(255, 0, 0), width=3, outline_opacity=32)
\gg img.show()
```
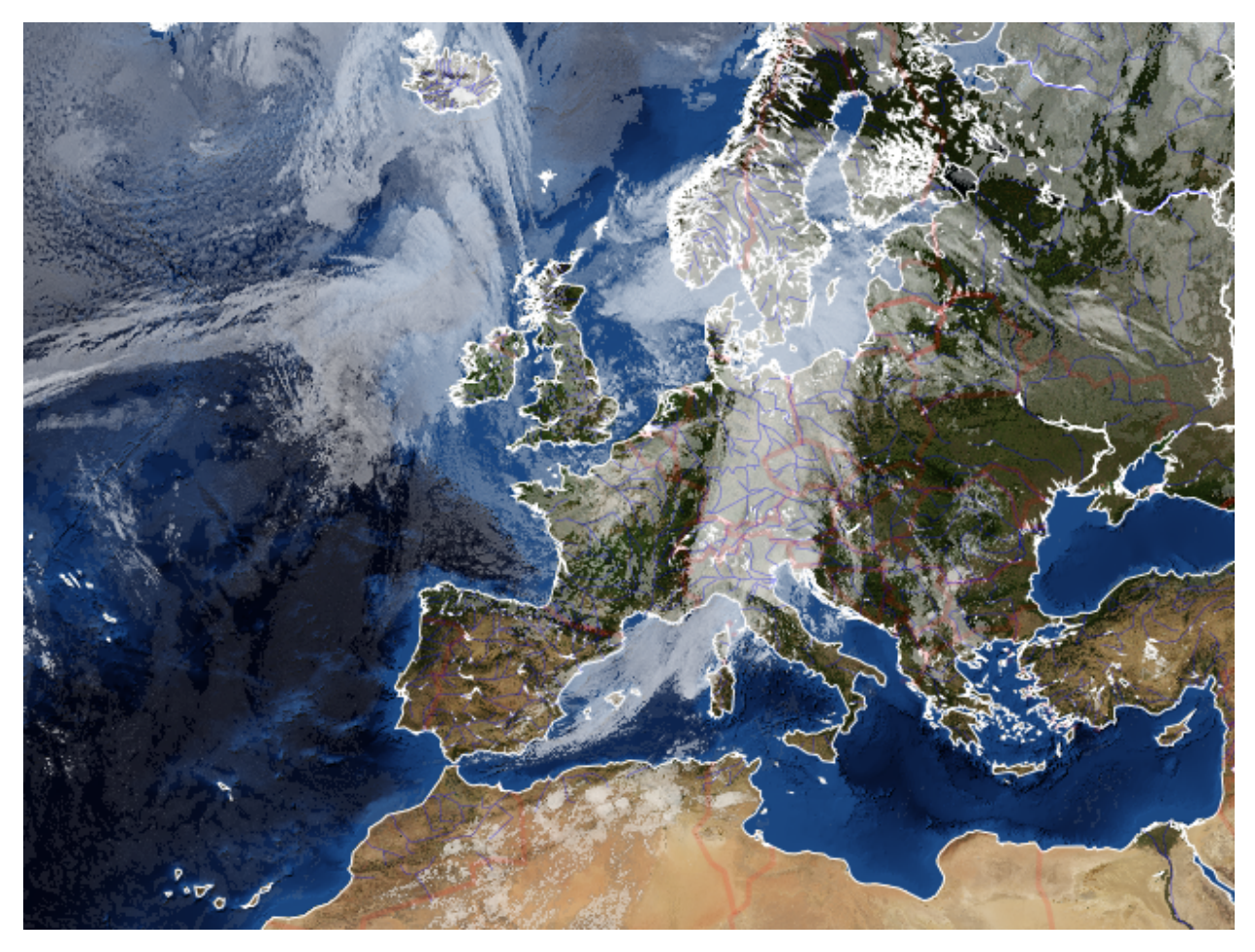

See docstrings of ContourWriterAGG methods for argument descriptions.

**CHAPTER**

**FOUR**

# **ADDING GRATICULE TO IMAGES**

<span id="page-16-0"></span>Pycoast can be used to add graticule to images. For [PIL:](http://www.pythonware.com/products/pil/)

```
>>> from PIL import Image, ImageFont
>>> from pycoast import ContourWriterAGG
>>> proj4_string = '+proj=stere +lon_0=8.00 +lat_0=50.00 +lat_ts=50.00 +ellps=WGS84'
>>> area_extent = (-3363403.31, -2291879.85, 2630596.69, 2203620.1)>>> area_def = (proj4_string, area_extent)
>>> cw = ContourWriterAGG('/home/esn/data/gshhs')
>>> font = ImageFont.truetype("/usr/share/fonts/truetype/ttf-dejavu/DejaVuSerif.ttf",16)
>>> img = Image.open('BMNG_clouds_201109181715_areaT2.png')
>>> cw.add_coastlines(img, area_def, resolution='l', level=4)
>>> cw.add_grid(img, area_def, (10.0, 10.0), (2.0, 2.0), font, fill='blue',
                outline='blue', minor_outline='blue')
>>> img.show()
```
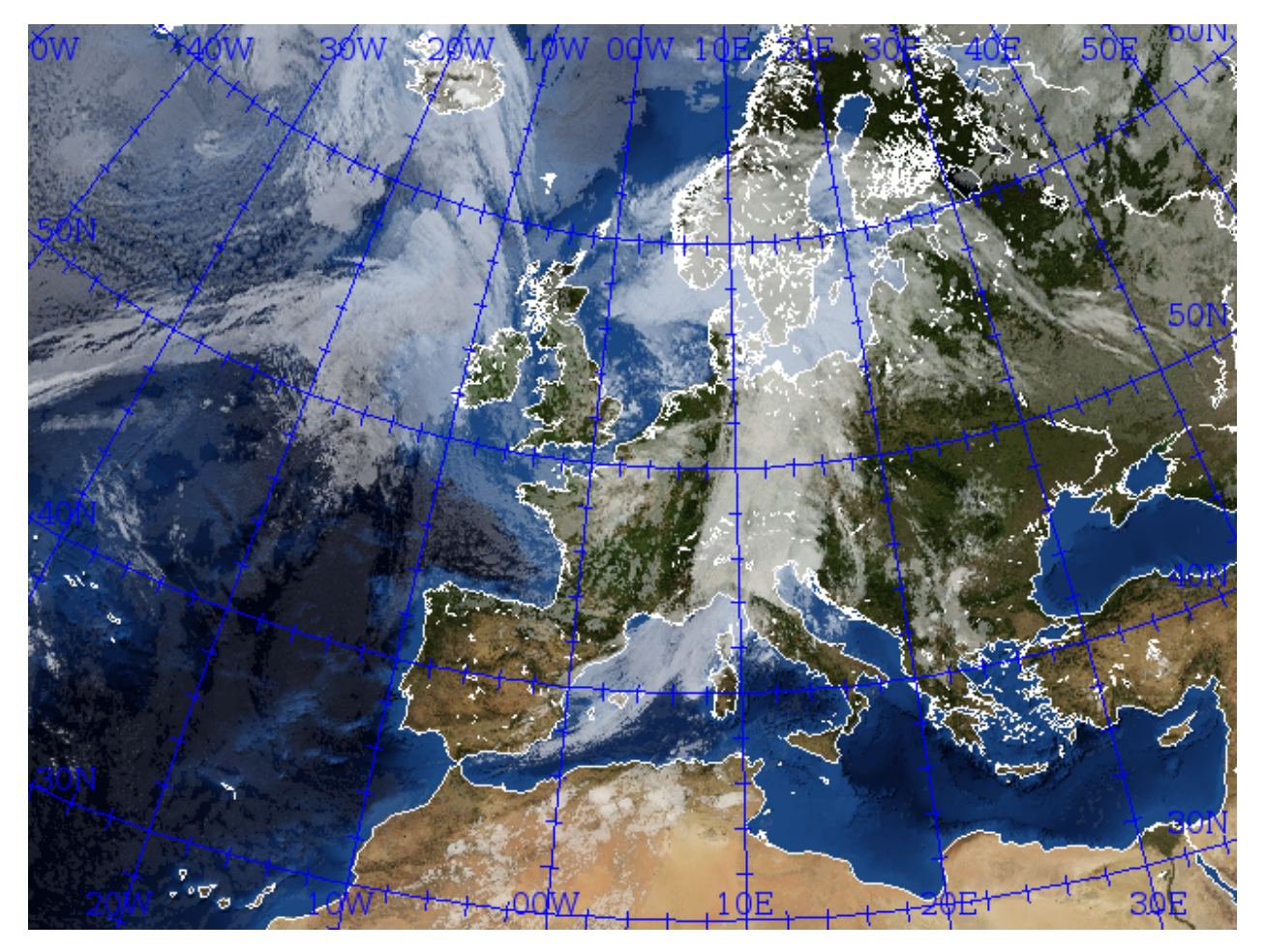

The font argument is optional for PIL if it is not given a default font will be used.

and for AGG:

```
>>> from PIL import Image, ImageFont
>>> from pycoast import ContourWriterAGG
>>> import aggdraw
>>> proj4_string = '+proj=stere +lon_0=8.00 +lat_0=50.00 +lat_ts=50.00 +ellps=WGS84'
>>> area_extent = (-3363403.31, -2291879.85, 2630596.69, 2203620.1)>>> area_def = (proj4_string, area_extent)
>>> cw = ContourWriterAGG('/home/esn/data/gshhs')
>>> font = aggdraw.Font('black', '/usr/share/fonts/truetype/ttf-dejavu/DejaVuSerif.ttf',
... opacity=127, size=16)
>>> img = Image.open('BMNG_clouds_201109181715_areaT2.png')
>>> cw.add_coastlines(img, area_def, resolution='l', level=4)
>>> cw.add_grid(img, area_def, (10.0, 10.0), (2.0, 2.0), font,
... outline='blue',outline_opacity=175,width=1.0,
               ... minor_outline='lightblue',minor_outline_opacity=200,minor_width=0.5,
... minor_is_tick=False)
>>> img.show()
```
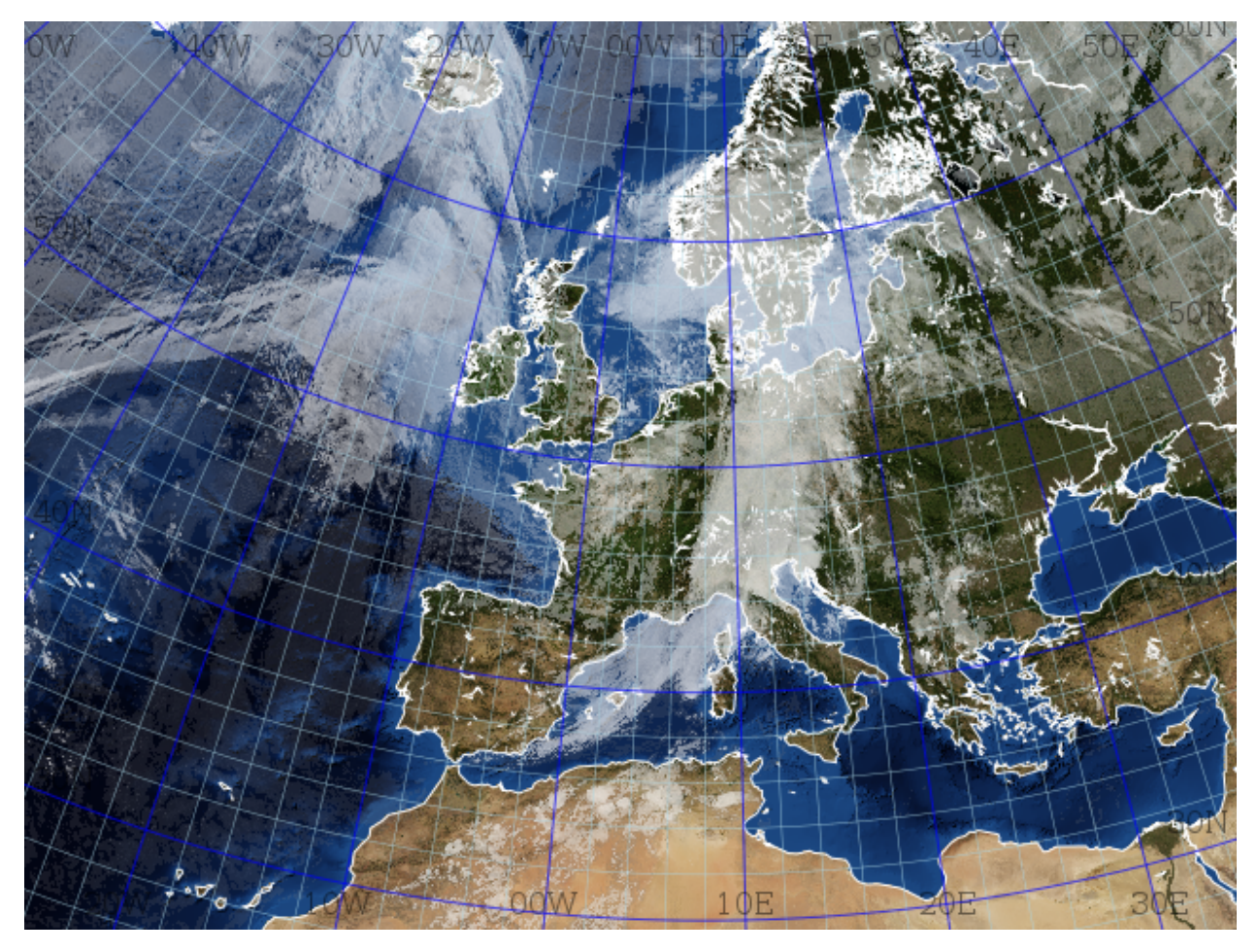

Note the difference in the optional font argument for PIL and AGG. With AGG the font argument is mandatory unless the keyword argument write\_text=False is used.

From v0.5.0 the graticule is also usable for globe projections:

```
>>> from PIL import Image
>>> from pycoast import ContourWriterAGG
\gg img = Image.new('RGB', (425, 425))
>>> proj4_string = '+proj=geos +lon_0=0.0 +a=6378169.00 +b=6356583.80 +h=35785831.0'
>>> area_extent = (-5570248.4773392612, -5567248.074173444, 5567248.074173444, 5570248.
\leftrightarrow4773392612)
>>> area_def = (proj4_string, area_extent)
>>> cw = ContourWriterAGG(gshhs_root_dir)
>>> cw.add_coastlines(img, area_def, resolution='l')
>>> cw.add_grid(img, area_def, (10.0, 10.0), (2.0, 2.0), fill='blue',
... outline='blue', minor_outline='blue', write_text=False)
>>> img.show()
```
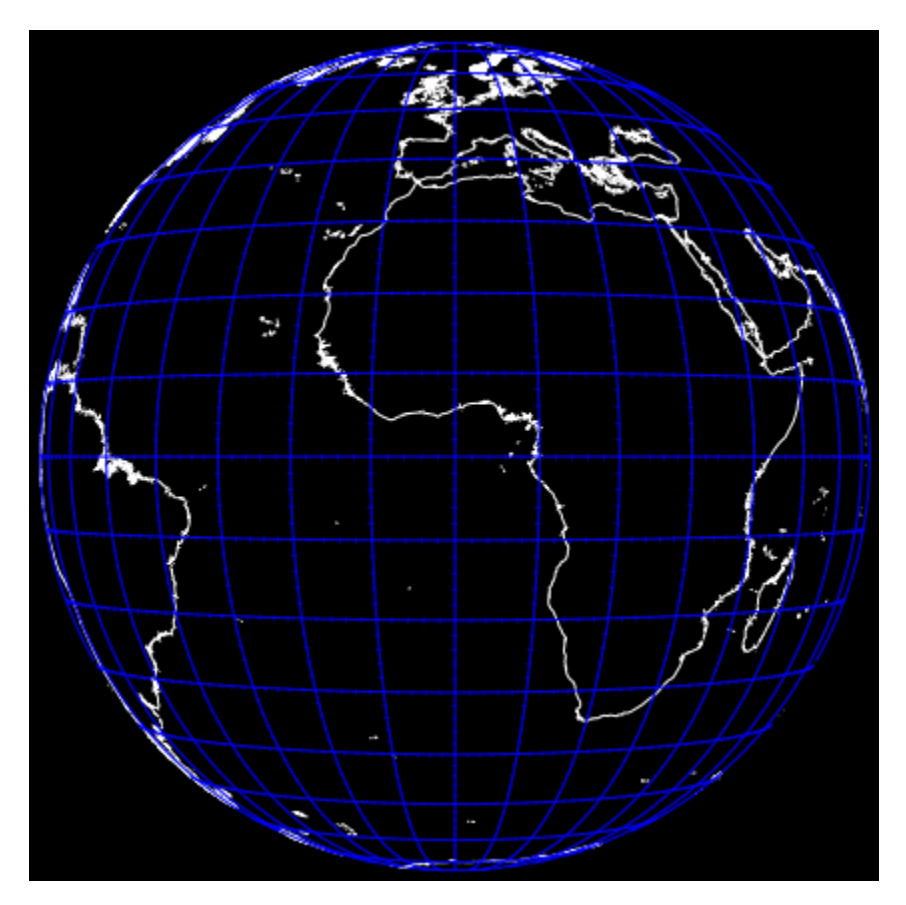

The lon and lat labeling is shown where the lines intersect the image border. By default the lon intersections with top and bottom and the lat intersections with left and right border are displayed . The placement behaviour can be controlled with the lon\_placement and lat\_placement keyword variables. The placement specifier is a string containing the desired placement where 't' is top, 'b' bottom, 'l' left and 'r' right. E.g. lon\_placement='tl' will make the lon labels display at the top and left border.

```
>>> from PIL import Image
>>> from pycoast import ContourWriterAGG
>>> import aggdraw
\gg img = Image.new('RGB', (425, 425))
>>> proj4_string = '+proj=laea +lat_0=90 +lon_0=0 +a=6371228.0 +units=m'
>>> area_extent = (-5326849.0625, -5326849.0625, 5326849.0625, 5326849.0625)
\gg area_def = (proj4_string, area_extent)
>>> cw = ContourWriterAGG('/home/esn/data/gshhs')
>>> cw.add_coastlines(img, area_def, resolution='c', level=4)
>>> font = aggdraw.Font('blue', '/usr/share/fonts/truetype/ttf-dejavu/DejaVuSerif.ttf',.
\rightarrowsize=10)
>>> cw.add_grid(img, area_def, (10.0,10.0),(2.0,2.0), font=font, fill='blue',
... outline='blue', minor_outline='blue',
... lon_placement='tblr', lat_placement='')
\gg img.show()
```
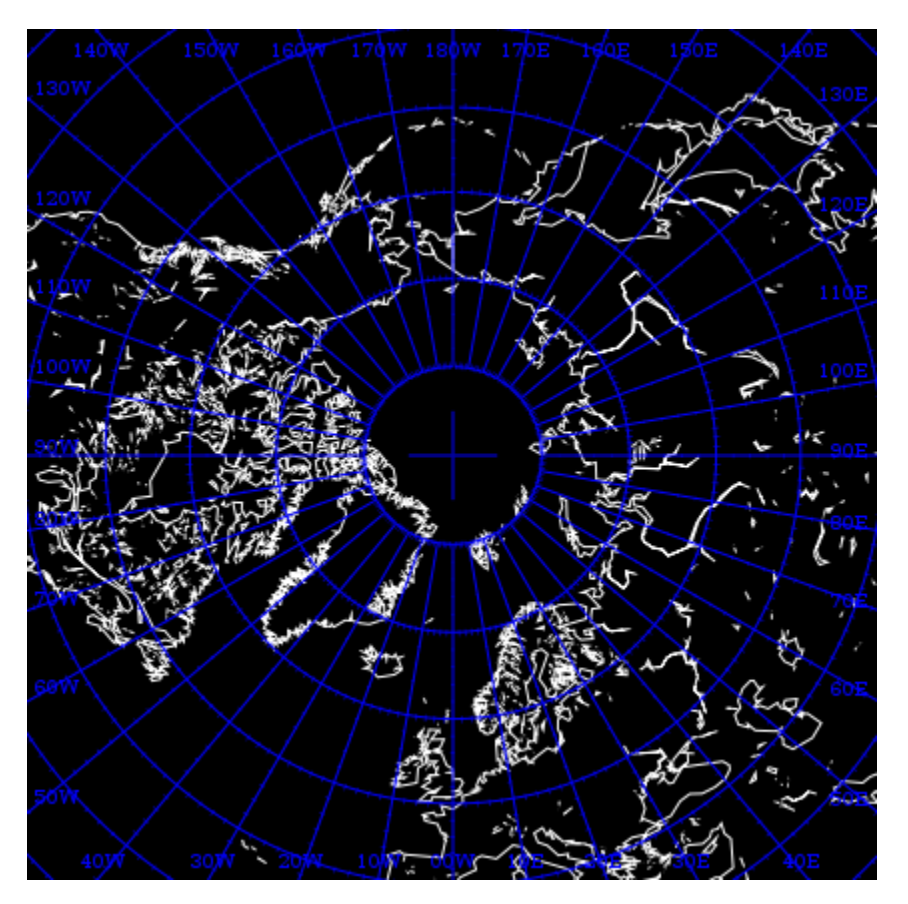

Tip: If the adding graticule with AGG fails with something like:

```
Traceback (most recent call last):
    File "grid_demo_AGG.py", line 13, in <module>
        font=aggdraw.Font("blue", "/usr/share/fonts/truetype/ttf-dejavu/DejaVuSerif.ttf",
\rightarrow size=16)
IOError: cannot load font (no text renderer)
```
make sure the FREETYPE\_ROOT in setup.py of aggdraw points to the correct location e.g. set *FREETYPE\_ROOT = "/usr"*

**CHAPTER**

# **PYCOAST FROM A CONFIGURATION FILE**

<span id="page-22-0"></span>If you want to run to avoid typing the same options over and over again, or if caching is an optimization you want, you can use a configuration file with the pycoast options you need:

```
[cache]
file=/var/run/satellit/white_overlay
regenerate=False
[coasts]
level=1
width=0.75
outline=white
fill=yellow
[borders]
outline=white
width=0.5
```
Then, you can just call:

>>> cw.add\_overlay\_from\_config("my\_config.cfg", area\_def)

### **CHAPTER**

# **CUSTOM SHAPES AND LINES**

<span id="page-24-0"></span>Pycoast can add custom polygons and lines, useful for outlining special target areas. The following example shows how we might use the add\_polygon method to highlight the Reykjavik Air Traffic Control area and an additional filled box around Iceland.

```
>>> from PIL import Image
>>> from pycoast import ContourWriterAGG
>>> img = Image.new('RGB', (600, 600))
>>> proj4_string = '+proj=laea +lat_0=90 +lon_0=0 +a=6371228.0 +units=m'
>>> area_extent = (-5326849.0625, -5326849.0625, 5326849.0625, 5326849.0625)
\gg area_def = (proj4_string, area_extent)
>>> cw = ContourWriterAGG('/home/esn/data/gshhs')
...
>>> REYKJAVIK_ATC = [(0.0,73.0),(0.0,61.0),(-30.0,61.0),(-39,63.5),(-55+4/6.0,63.5),(-
\rightarrow57+45/60.0,65),(-76,76),(-75,78),(-60,82),(0,90),(30,82),(0,82)]
>>> ICELAND_BOX = [(-25, 62.5), (-25, 67), (-13, 67), (-13, 62.5)]>>> cw.add_polygon(img, area_def, REYKJAVIK_ATC, outline='red',width=2)
>>> cw.add_polygon(img, area_def, ICELAND_BOX, outline='green', fill='gray', width=2)
>>> cw.add_coastlines(img, area_def, resolution='l', level=4)
>>> img.show()
```
![](_page_25_Picture_1.jpeg)

The add\_polygon method accepts a list of longitude, latitude pairs. An equivalent add\_line method is also available which does not tie the first and last coordinates in the list.

Now we can plot some air traffic routes from Keflavik to Seattle, Moscow and Beijing,

```
>>> ROUTE_KEF_MOS = [(-22.6056, 63.985), (-19.046655824698217, 64.2936159845089), (-15.
˓→41883293246517, 64.51404924194419), (-11.744200494490052, 64.64399069686961), (-8.
˓→046778033221322, 64.6820416591038), (-4.351563677581442, 64.62778714494442), (-0.
˓→6834599011921236, 64.48181810544278), (2.9337905930008565, 64.24569983825512), (6.
˓→478548138904879, 63.92189044240429), (9.932010650466118, 63.513618932636106), (13.
˓→278688573156892, 63.02473642018875), (16.506610526365268, 62.459555054119136), (19.
˓→607285620724404, 61.82268835291907), (22.575472462848946, 61.118903806204194), (25.
˓→408815405909454, 60.352995069199515), (28.107407514323345, 59.52967751291583), (30.
˓→673330797710015, 58.65350788682086), (33.110211639277665, 57.7288266642078), (35.
˓→42281629953696, 56.75972029885026), (37.6167, 55.75)]
>>> ROUTE_KEF_SEA = [(-22.6056, 63.985), (-28.15308892820336, 65.36580325755281), (-34.
                                                                            (continues on next page)
```
(continued from previous page)

```
˓→26244035327647, 66.52172028653052), (-40.896187287785146, 67.41807846160079), (-47.
˓→960443294166176, 68.02301075853937), (-55.302469834902446, 68.31206181696378), (-62.
˓→72513195737088, 68.27259499211274), (-70.01742497152813, 67.90637421611629), (-76.
˓→99054572503543, 67.22919099479928), (-83.50520476774184, 66.26770704836584), (-89.
˓→48175180569157, 65.05485573003652), (-94.89452260904564, 63.62539374850556), (-99.
˓→75771059724035, 62.012611982850714), (-104.1099689970044, 60.24644267746881), (-108.
˓→00184199066507, 58.352707879886715), (-111.48717146239099, 56.3531052759957), (-114.
˓→61800147728289, 54.26558085318135), (-117.4419933502085, 52.104852107803715), (-120.
˓→00142613885524, 49.88294778482337), (-122.3331, 47.6097)]
>>> ROUTE_KEF_BEI = [(-22.6056, 63.985), (-17.489150553128045, 67.07686353046147), (-10.
˓→93541135202904, 69.95803521761742), (-2.422591560170639, 72.52376059083646), (8.
˓→601530816977142, 74.6151942209109), (22.350514164676376, 76.01770036199035), (38.
˓→03768523094268, 76.51449133498859), (53.7147372147881, 76.00872266593849), (67.
˓→44042282956654, 74.598879606615), (78.43970951791597, 72.50222030140003), (86.
˓→9320528199369, 69.93299364768527), (93.47049967796295, 67.04949777818322), (98.
˓→57586637530908, 63.95606630048991), (102.64426083795271, 60.71933633909033), (105.
˓→95716114438707, 57.38212969906091), (108.71149093382456, 53.97256160920469), (111.
˓→04582088648519, 50.509589240989264), (113.05910256207024, 47.00634823698568), (114.
˓→82328673157406, 43.472181706860376), (116.3917, 39.9139)]
>>> cw.add_line(img, area_def, ROUTE_KEF_MOS, outline='yellow',outline_opacity=180,
ightharpoonupwidth=3)
>>> cw.add_line(img, area_def, ROUTE_KEF_SEA, outline='yellow',outline_opacity=180,
ightharpoonupwidth=3)
>>> cw.add_line(img, area_def, ROUTE_KEF_BEI, outline='yellow',outline_opacity=180,
ightharpoonupwidth=3)
```
![](_page_27_Picture_1.jpeg)

**CHAPTER**

**SEVEN**

## **ADD CUSTOM POINTS WITH DESCRIPTIONS**

<span id="page-28-0"></span>Pycoast can add a symbol to points of interest on an image. The following examples show how we might use the add\_points() method to annotate the points on an image.

First of all, we setup a PIL image with an area definition, then we add coastlines and borders for reference.

```
>>> from PIL import Image
>>> from pycoast import ContourWriterAGG
>>> img = Image.new('RGB', (1024, 1024), (255, 255, 255))
>>> proj4_string = '+proj=laea +lat_0=90 +lon_0=0 +a=6371228.0 +units=m'
>>> area_extent = (-5326849.0625, -5326849.0625, 5326849.0625, 5326849.0625)
>>> area_def = AreaDefinition('nh', 'nh', 'nh', proj4_string, 1024, 1024, area_extent)
>>> cw = ContourWriterAGG('/home/esn/data/gshhs')
>>> cw.add_coastlines(img, area_def, outline='black', resolution='l', level=4)
>>> cw.add_borders(img, area_def, outline='black', width=3, level=1, resolution='c')
```
Now we can add a circle, which is the default symbol, with default point size 6 at the location of Berlin, the name of the location will marked in a text box with black borders and the default text size is 12.

```
\gg points_list = [((13.4050, 52.5200), 'Berlin')]>>> cw.add_points(pil_img, area, points_list=points_list, font_file=font_file)
```
We can also annotate the image with text only by setting the ptsize to 0. The example below will add 'Rome' at the given location without a symbol.

```
>>> points_list = [((12.4964, 41.9028), 'Rome')]>>> cw.add_points(pil_img, area, points_list=points_list,
... font_file=font_file, font_size=16,
... symbol='circle', ptsize=0,
... box_outline='black', text_linewidth=1,
... box_fill='yellow', box_opacity=200)
```
Similarly, assign the description as an empty string will only draw the symbol on the image. The example below will draw a square symbol at the location of Paris.

```
>>> points_list = [((2.3522, 48.8566), '')]>>> cw.add_points(pil_img, area, points_list=points_list,
... font_file=font_file,
... symbol='square', ptsize=10,
... outline='red', width=1,
... fill='blue', fill_opacity=128)
```
Finally, we can fully customize the annotation as the example below, which will add a circle in black with line width set to 2 and filled in red color with opacity equals 255; the description will be 'London' in a textbox with blue borders and filled with green color with opacity set to 128.

```
\gg points_list = [((0.1278, 51.5074), 'London')]
>>> cw.add_points(img, area_def, points_list=points_list,
... font_file=font_file, font_size=14,
... symbol='circle', ptsize=14,
... outline='black', width=2,
... fill='red', fill_opacity=255,
... box_outline='blue', box_linewidth=1.5,
               ... box_fill='green', box_opacity=128)
>>> img.show()
```
![](_page_29_Picture_3.jpeg)

Please check out the docstrings of the add\_points() function for the full description of the parameters.

Moreover, we can organize the overlay parameters in a dictionary and use add\_overlay\_from\_dict() to apply the overlays in one shot.

```
>>> points = {'points_list': [((2.3522, 48.8566), 'Paris'), ((0.1278, 51.5074), 'London
\leftrightarrow')],
... 'font': font_file,
... 'symbol': 'circle', 'ptsize': 16,
... 'outline': 'black', 'width': 3,
... 'fill': 'red', 'fill_opacity': 128,
... 'box_outline': 'blue', 'box_linewidth': 0.5,
... 'box_fill': 'yellow', 'box_opacity': 200}
>>> overlays = {'coasts': {'outline': 'black', 'level': 4, 'resolution': 'l'},
... 'borders': {'outline': 'black', 'width': 3, 'level': 1, 'resolution': 'c
\leftrightarrow<sup>'</sup>},
... 'points': points}
```
>>> img = cw.add\_overlay\_from\_dict(overlays, area\_def)

>>> img.save('./add\_overlays\_from\_dict.png')

Here we have used the *points* key in the *overlays* dict to pass a list of points. We could also use the *text* key in the *overlays* dict, which is just an alias, they both behave the same. This allows for two different lists of points to be plotted with their own rendering styles. Setting *symbol:None* and *ptsize:0* will render just text without a symbol, but this is not automatically implied by the use of *text*.

The coordinates of the point are specified in geographic degrees longitude (N), latitude (E) by default but can be changed to projected image coordinates in pixels (right, down). Use the *coord\_ref* key in your *points* dict and with a value *'lonlat'* or *'image'*. Negative image coordinates will go left/up from the opposite side of the image.

Thus the dict *overlays = { 'text': { 'symbol':None, 'ptsize':0, 'coord\_ref':'image'* can be used to plot text strings at fixed points on the image regardless of projection.

**CHAPTER**

# **SHAPES FROM ESRI SHAPE FILES**

<span id="page-32-0"></span>Pycoast supports plotting of polygons and polylines from ESRI shapefiles, currently only in lonlat coordinates format. In the following example we use add\_shapefile\_shapes method to plot all line shapes found in the file Metareas.shp. We then use the add\_shapefile\_shape (notice the singular) to plot only the 3rd and 4th shape\_id within the file BR\_Regioes.shp.

```
>>> from pycoast import ContourWriterAGG
>>> from PIL import Image
>>> img = Image.new('RGB', (600, 600))
>>> proj4_string = '+proj=merc +lon_0=-60 +lat_ts=-30.0 +a=6371228.0 +units=m'
>>> area_extent = (-2000000.0, -5000000.0, 5000000.0, 2000000.0)
>>> area_def = (proj4_string, area_extent)
>>> cw = ContourWriterAGG(gshhs_root_dir)
...
>>> cw.add_coastlines(img, area_def, resolution='l', level=4)
>>> cw.add_shapefile_shapes(img, area_def,
                            'tests/test_data/shapes/Metareas.shp',
                            outline='red',width=2)
>>> cw.add_shapefile_shape(img, area_def,
                           'tests/test_data/shapes/divisao_politica/BR_Regioes.shp',
                           3, outline='blue')
>>> cw.add_shapefile_shape(img, area_def,
                           'tests/test_data/shapes/divisao_politica/BR_Regioes.shp',
                           4, outline='blue', fill='green')
```
![](_page_33_Figure_1.jpeg)

# <span id="page-33-0"></span>**8.1 Reproject unsupported shapefiles**

If your shapefile is not in lonlat coordinates, then you can re-project your shape file using ogr2ogr (part of [GDAL](http://www.gdal.org/) tools), e.g.

\$ ogr2ogr original.shp lonlat.shp -t\_srs "+proj=latlong"

This should work if you have all the extra meta-files original.\* included with your original.shp. Please refer to the [OGR](http://www.gdal.org/ogr2ogr.html) documentation for more information.

# <span id="page-34-0"></span>**8.2 Complex shape drawing**

To further customize how shapes are drawn the add\_shapes() can be used. This is the low-level version of the add\_shapefile\_shape method described above. This method takes an iterable of shape objects to draw with optional drawing parameters. In combination with python generators this can provide a high performance method for drawing multiple shapes with per-shape customization. In the below example a custom generator function is defined to open a shapefile and specify that each polygon should be blue and any other shape should be red.

```
>>> import shapefile
>>> def my_shapes_generator():
... sf = shapefile.Reader(filename)
... for shape in sf.shapes():
... if shape.shapeType == shapefile.POLYGON:
... kwargs = {'fill': (0, 0, 255)}
... else:
... kwargs = {'fill': (255, 0, 0)}
... yield (shape, kwargs)
... cw.add_shapes(img, area_def, my_shapes_generator())
```
## **CHAPTER**

# **NINE**

# **TESTING**

<span id="page-36-0"></span>The tests can be run using pytest:

\$ pytest pycoast/tests/

### **CHAPTER**

## **TEN**

# **PYCOAST**

## <span id="page-38-3"></span><span id="page-38-1"></span><span id="page-38-0"></span>**10.1 pycoast package**

### **10.1.1 Subpackages**

### **pycoast.tests package**

### **Submodules**

### <span id="page-38-2"></span>**pycoast.tests.test\_pycoast module**

### Main unit tests for pycoast.

## class pycoast.tests.test\_pycoast.FakeAreaDef(*proj4\_string*, *area\_extent*, *x\_size*, *y\_size*) Bases: [object](https://docs.python.org/3/library/functions.html#object) A fake area definition object.

## class pycoast.tests.test\_pycoast.TestContourWriterAGG

Bases: \_ContourWriterTestBase

Test AGG contour writer.

test\_add\_cities\_agg()

test\_add\_cities\_cfg\_agg()

test\_add\_cities\_from\_dict\_agg()

test\_add\_grid\_from\_dict\_agg()

test\_add\_one\_shapefile\_from\_cfg\_agg()

test\_add\_points\_agg()

test\_add\_polygon\_agg()

test\_add\_shapefile\_shapes\_agg()

test\_add\_shapefiles\_from\_dict\_agg()

test\_coastlines\_convert\_to\_rgba\_agg()

test\_config\_file\_coasts\_and\_grid()

<span id="page-39-0"></span>test\_config\_file\_points\_and\_borders\_agg()

```
test_europe_agg()
```
test\_europe\_agg\_file()

test\_geos\_agg()

test\_grid\_agg()

test\_grid\_agg\_file()

```
test_grid_agg_txt()
```
test\_grid\_geos\_agg()

```
test_grid_nh_agg()
```
#### test\_lonlat\_pm\_change()

Test that a longlat projection with a non-0 prime meridian is handled correctly.

#### class pycoast.tests.test\_pycoast.TestContourWriterPIL

Bases: [object](https://docs.python.org/3/library/functions.html#object)

Test PIL-based contour writer.

test\_add\_cities\_cfg\_pil(*cw\_pil*, *new\_test\_image*)

test\_add\_cities\_from\_dict\_pil(*cw\_pil*, *new\_test\_image*)

test\_add\_cities\_pil(*cw\_pil*, *new\_test\_image*)

test\_add\_grid\_from\_dict\_pil(*cw\_pil*, *new\_test\_image*)

test\_add\_one\_shapefile\_from\_cfg\_pil(*cw\_pil*, *new\_test\_image*)

test\_add\_points\_bad\_coord\_ref(*cw\_pil*)

test\_add\_points\_bad\_image\_coords(*cw\_pil*)

test\_add\_points\_coordinate\_conversion(*cw\_pil*, *new\_test\_image*)

Check that a point added with lonlat coordinates matches the same point in pixel coordinates.

test\_add\_points\_pil(*cw\_pil*, *new\_test\_image*)

test\_add\_polygon(*cw\_pil*, *new\_test\_image*)

test\_add\_shapefile\_shapes(*cw\_pil*, *new\_test\_image*)

- test\_add\_shapefiles\_from\_dict\_pil(*cw\_pil*, *new\_test\_image*)
- test\_config\_file\_coasts\_and\_grid(*cw\_pil*, *new\_test\_image*)
- test\_config\_file\_points\_and\_borders\_pil(*cw\_pil*, *new\_test\_image*)
- test\_europe\_coastlines\_rivers\_and\_borders(*cw\_pil*, *new\_test\_image*) Test coastlines, rivers and borders over Europe.
- test\_europe\_coastlines\_rivers\_and\_borders\_on\_file(*cw\_pil*, *test\_file\_path*) Test coastlines, rivers and borders over Europe on a file.

<span id="page-40-0"></span>test\_geos(*cw\_pil*, *new\_test\_image*)

test\_grid(*cw\_pil*, *new\_test\_image*, *filename*, *shape*, *area\_def* , *level*, *grid\_kwargs*)

test\_grid\_file(*cw\_pil*, *grid\_file\_path*)

test\_grid\_nh(*cw\_pil*, *new\_test\_image*)

### class pycoast.tests.test\_pycoast.TestFromConfig

Bases: [object](https://docs.python.org/3/library/functions.html#object)

Test burning overlays from a config file.

test\_cache\_generation\_reuse(*tmpdir*)

Test generating a transparent foreground and cache it.

test\_cache\_nocache\_consistency(*tmp\_path*, *include\_background\_pattern*, *background\_mode*, *upper\_right\_opacity*)

Test that an image generated with an image looks the same when using a cached foreground.

#### test\_caching\_with\_param\_changes(*tmpdir*)

Testing caching when changing parameters.

### test\_foreground()

Test generating a transparent foreground.

### test\_get\_resolution(*crs\_input*, *extents*, *size*, *exp\_resolution*) Get the automagical resolution computation.

pycoast.tests.test\_pycoast.bering\_straight()

Create an area covering the Bering straight.

pycoast.tests.test\_pycoast.brazil()

Create a Brazil area.

```
pycoast.tests.test_pycoast.cd_test_dir(monkeypatch)
     Change directory to the pycoast/tests directory.
```
- pycoast.tests.test\_pycoast.cw\_agg() Create a PIL ContourWriter.
- pycoast.tests.test\_pycoast.cw\_pil() Create a PIL ContourWriter.
- pycoast.tests.test\_pycoast.dateline\_1() Create an area covering the dateline.

```
pycoast.tests.test_pycoast.dateline_2()
     Create another area covering the dateline.
```
- pycoast.tests.test\_pycoast.eurasia() Create a Eurasia area.
- pycoast.tests.test\_pycoast.europe() Create a Europe area.
- pycoast.tests.test\_pycoast.europe\_1024() Create a Europe area in 1024 pixels size.

```
pycoast.tests.test_pycoast.fft_metric(data1, data2, max_value=0.1, plot_failure=False)
     Execute FFT metric.
pycoast.tests.test_pycoast.fft_proj_rms(a1, a2)
     Compute the RMS of differences between FFT vectors of a1 and projection of FFT vectors of a2.
     This metric is sensitive to large scale changes and image noise but insensitive to small rendering differences.
pycoast.tests.test_pycoast.geos()
     Create a geos area.
pycoast.tests.test_pycoast.germ()
     Create an area covering Germany.
pycoast.tests.test_pycoast.grid_file_path(tmp_path)
     Create a test grid image file on disk.
pycoast.tests.test_pycoast.hawaii()
     Create an area covering Hawai.
pycoast.tests.test_pycoast.images_match(ref_image, test_image)
     Check is images match.
pycoast.tests.test_pycoast.lonlat_0(pm=0)
     Create longlat projection over Cuba.
pycoast.tests.test_pycoast.new_test_image(request, tmp_path)
     Create a new test image, and save it to tmp_path if the test fails.
pycoast.tests.test_pycoast.nh()
     Create the nh area.
pycoast.tests.test_pycoast.nh_1024()
     Create the nh area in 1024x1024 pixels.
pycoast.tests.test_pycoast.nh_425()
     Create the nh area in 425 pixels size.
pycoast.tests.test_pycoast.nh_def(shape)
     Create the nh area definition with custom shape.
pycoast.tests.test_pycoast.north_atlantic()
     Create a North Atlantic area.
pycoast.tests.test_pycoast.south_america()
     Create an area covering south America.
pycoast.tests.test_pycoast.test_file_path(tmp_path)
     Create a test image file on disk.
pycoast.tests.test_pycoast.test_no_scratch(new_test_image, cw, filename, shape, area_def ,
                                                  specific_kwargs)
     Test no scratches are visible.
pycoast.tests.test_pycoast.test_shapes(new_test_image, cw, filename, area_def , specific_kwargs)
     Test western/eastern shapes.
```

```
pycoast.tests.test_pycoast.uk_and_ireland()
```
Create an area covering Ireland and the UK.

### <span id="page-42-4"></span><span id="page-42-3"></span>**Module contents**

Pycoast unit tests.

## **10.1.2 Submodules**

#### <span id="page-42-1"></span>**pycoast.conftest module**

The conftest file.

#### pycoast.conftest.pytest\_runtest\_makereport(*item*, *call*)

Add test status in the report for fixtures to use.

#### <span id="page-42-2"></span>**pycoast.cw\_agg module**

ContourWriter based on the aggdraw library.

<span id="page-42-0"></span>class pycoast.cw\_agg.ContourWriterAGG(*db\_root\_path=None*)

Bases: [ContourWriterBase](#page-50-1)

Adds countours from GSHHS and WDBII to images using the AGG engine for high quality images.

### **Parameters**

#### **db\_root\_path**

[str] Path to root dir of GSHHS and WDBII shapefiles

add\_borders(*image*, *area\_def* , *resolution='c'*, *level=1*, *outline='white'*, *width=1*, *outline\_opacity=255*, *x\_offset=0*, *y\_offset=0*)

Add borders to a PIL image object.

#### **Parameters**

#### **image**

[object] PIL image object

### **proj4\_string**

[str] Projection of area as Proj.4 string

#### **area\_extent**

[list] Area extent as a list  $(LL_x, LL_y, UR_x, UR_y)$ 

#### **resolution**

[str, optional {'c', 'l', 'i', 'h', 'f'}] Dataset resolution to use

### **level**

[int, optional  $\{1, 2, 3\}$ ] Detail level of dataset

#### **outline**

[str or (R, G, B), optional] Border color

### **width**

[float, optional] Width of coastline

### **outline\_opacity**

[int, optional  $\{0; 255\}$ ] Opacity of coastline color

### **x\_offset**

[float, optional] Pixel offset in x direction

**y\_offset**

[float, optional] Pixel offset in y direction

<span id="page-43-0"></span>add\_borders\_to\_file(*filename*, *area\_def* , *resolution='c'*, *level=1*, *outline='white'*, *width=1*, *outline\_opacity=255*, *x\_offset=0*, *y\_offset=0*)

Add borders to an image file. The resulting image is in 'RGBA' mode.

#### **Parameters**

#### **image**

[object] Image file

### **proj4\_string**

[str] Projection of area as Proj.4 string

#### **area\_extent**

[list] Area extent as a list  $(LL_x, LL_y, UR_x, UR_y)$ 

### **resolution**

[str, optional { 'c', 'l', 'i', 'h', 'f' }] Dataset resolution to use

## **level**

[int, optional  $\{1, 2, 3\}$ ] Detail level of dataset

#### **outline**

[str or (R, G, B), optional] Border color

#### **width**

[float, optional] Width of coastline

#### **outline\_opacity**

[int, optional {0; 255}] Opacity of coastline color

#### **x\_offset**

[float, optional] Pixel offset in x direction

### **y\_offset**

[float, optional] Pixel offset in y direction

add\_coastlines(*image*, *area\_def* , *resolution='c'*, *level=1*, *fill=None*, *fill\_opacity=255*, *outline='white'*, *width=1*, *outline\_opacity=255*, *x\_offset=0*, *y\_offset=0*)

Add coastlines to a PIL image object.

### **Parameters**

#### **image**

[object] PIL image object

### **proj4\_string**

[str] Projection of area as Proj.4 string

### **area\_extent**

[list] Area extent as a list  $(LL_x, LL_y, UR_x, UR_y)$ 

#### **resolution**

[str, optional  $\{c', 1', i', h', f'\}$ ] Dataset resolution to use

#### **level**

[int, optional {1, 2, 3, 4}] Detail level of dataset

#### **fill**

[str or (R, G, B), optional] Land color

#### <span id="page-44-0"></span>**fill\_opacity**

[int, optional {0; 255}] Opacity of land color

#### **outline**

[str or (R, G, B), optional] Coastline color

### **width**

[float, optional] Width of coastline

#### **outline\_opacity**

[int, optional  $\{0; 255\}$ ] Opacity of coastline color

### **x\_offset**

[float, optional] Pixel offset in x direction

#### **y\_offset**

[float, optional] Pixel offset in y direction

### add\_coastlines\_to\_file(*filename*, *area\_def* , *resolution='c'*, *level=1*, *fill=None*, *fill\_opacity=255*, *outline='white'*, *width=1*, *outline\_opacity=255*, *x\_offset=0*, *y\_offset=0*)

Add coastlines to an image file. The resulting image is in 'RGBA' mode.

#### **Parameters**

#### **filename** [str] Image file

**proj4\_string** [str] Projection of area as Proj.4 string

#### **area\_extent**

[list] Area extent as a list  $(LL_x, LL_y, UR_x, UR_y)$ 

#### **resolution**

[str, optional  $\{c', 1', i', h', f'\}$ ] Dataset resolution to use

### **level**

[int, optional  $\{1, 2, 3, 4\}$ ] Detail level of dataset

### **fill**

[str or (R, G, B), optional] Land color

### **fill\_opacity**

[int, optional  $\{0; 255\}$ ] Opacity of land color

### **outline**

[str or (R, G, B), optional] Coastline color

### **width**

[float, optional] Width of coastline

#### **outline\_opacity**

[int, optional {0; 255}] Opacity of coastline color

### **x\_offset**

[float, optional] Pixel offset in x direction

#### **y\_offset**

[float, optional] Pixel offset in y direction

### add\_grid(*image*, *area\_def* , *Dlonlat*, *dlonlat*, *font=None*, *write\_text=True*, *fill=None*, *fill\_opacity=255*, *outline='white'*, *width=1.0*, *outline\_opacity=255*, *minor\_outline='white'*, *minor\_width=0.5*, *minor\_outline\_opacity=255*, *minor\_is\_tick=True*, *lon\_placement='tb'*, *lat\_placement='lr'*)

<span id="page-45-0"></span>Add a lon-lat grid to a PIL image object.

#### **Parameters**

**image** [object] PIL image object

**proj4\_string** [str] Projection of area as Proj.4 string

**Dlonlat: (float, float)** Major grid line separation

**dlonlat: (float, float)** Minor grid line separation

**font: Aggdraw Font object, optional** Font for major line markings

**write\_text**

[boolean, optional] Determine if line markings are enabled

#### **fill\_opacity**

[int, optional  $\{0; 255\}$ ] Opacity of text

#### **outline**

[str or (R, G, B), optional] Major line color

#### **width**

[float, optional] Major line width

**outline\_opacity** [int, optional  $\{0; 255\}$ ] Opacity of major lines

#### **minor\_outline**

[str or (R, G, B), optional] Minor line/tick color

### **minor\_width**

[float, optional] Minor line width

### **minor\_outline\_opacity**

[int, optional  $\{0; 255\}$ ] Opacity of minor lines/ticks

### **minor\_is\_tick**

[boolean, optional] Use tick minor line style (True) or full minor line style (False)

### add\_grid\_to\_file(*filename*, *area\_def* , *Dlonlat*, *dlonlat*, *font=None*, *write\_text=True*, *fill=None*, *fill\_opacity=255*, *outline='white'*, *width=1*, *outline\_opacity=255*, *minor\_outline='white'*, *minor\_width=0.5*, *minor\_outline\_opacity=255*, *minor\_is\_tick=True*, *lon\_placement='tb'*, *lat\_placement='lr'*)

Add a lon-lat grid to an image. The resulting image is in 'RGBA' mode.

### **Parameters**

#### **image**

[object] PIL image object

### **proj4\_string**

[str] Projection of area as Proj.4 string

## **Dlonlat: (float, float)**

Major grid line separation

<span id="page-46-0"></span>**dlonlat: (float, float)**

Minor grid line separation

#### **font: Aggdraw Font object, optional**

Font for major line markings

### **write\_text**

[boolean, optional] Determine if line markings are enabled

#### **fill\_opacity**

[int, optional  $\{0; 255\}$ ] Opacity of text

### **outline**

[str or (R, G, B), optional] Major line color

#### **width**

[float, optional] Major line width

### **outline\_opacity**

[int, optional  $\{0; 255\}$ ] Opacity of major lines

### **minor\_outline**

[str or (R, G, B), optional] Minor line/tick color

### **minor\_width** [float, optional] Minor line width

**minor\_outline\_opacity** [int, optional  $\{0; 255\}$ ] Opacity of minor lines/ticks

### **minor\_is\_tick**

[boolean, optional] Use tick minor line style (True) or full minor line style (False)

add\_line(*image*, *area\_def* , *lonlats*, *fill=None*, *fill\_opacity=255*, *outline='white'*, *width=1*, *outline\_opacity=255*, *x\_offset=0*, *y\_offset=0*)

Add a user defined poly-line from a list of (lon,lat) coordinates.

#### **Parameters**

#### **image**

[object] PIL image object

### **area\_def**

[list [proj4\_string, area\_extent]]

#### proj4\_string : str

Projection of area as Proj.4 string

### area\_extent : list

Area extent as a list (LL\_x, LL\_y, UR\_x, UR\_y)

### **lonlats**

[list of lon lat pairs] e.g.  $[(10,20),(20,30),\ldots,(20,20)]$ 

### **outline**

[str or (R, G, B), optional] line color

### **width**

[float, optional] line width

#### **outline\_opacity**

[int, optional  $\{0; 255\}$ ] Opacity of lines

#### <span id="page-47-0"></span>**x\_offset**

[float, optional] Pixel offset in x direction

### **y\_offset**

[float, optional] Pixel offset in y direction

add\_polygon(*image*, *area\_def* , *lonlats*, *fill=None*, *fill\_opacity=255*, *outline='white'*, *width=1*, *outline\_opacity=255*, *x\_offset=0*, *y\_offset=0*)

Add a user defined polygon from a list of (lon,lat) coordinates.

### **Parameters**

#### **image**

[object] PIL image object

### **area\_def**

[list [proj4\_string, area\_extent]]

# proj4\_string : str

Projection of area as Proj.4 string

#### area\_extent : list

Area extent as a list (LL\_x, LL\_y, UR\_x, UR\_y)

#### **lonlats**

[list of lon lat pairs] e.g. [(10,20),(20,30),. . . ,(20,20)]

#### **fill**

[str or (R, G, B), optional] Polygon fill color

#### **fill\_opacity**

[int, optional {0; 255}] Opacity of polygon fill

#### **outline**

[str or (R, G, B), optional] line color

#### **width**

[float, optional] line width

### **outline\_opacity**

[int, optional  $\{0; 255\}$ ] Opacity of lines

### **x\_offset**

[float, optional] Pixel offset in x direction

### **y\_offset**

[float, optional] Pixel offset in y direction

add\_rivers(*image*, *area\_def* , *resolution='c'*, *level=1*, *outline='white'*, *width=1*, *outline\_opacity=255*, *x\_offset=0*, *y\_offset=0*)

Add rivers to a PIL image object.

#### **Parameters**

**image** [object] PIL image object

# **proj4\_string**

[str] Projection of area as Proj.4 string

#### **area\_extent**

[list] Area extent as a list  $(LL_x, LL_y, UR_x, UR_y)$ 

#### <span id="page-48-0"></span>**resolution**

[str, optional {'c', 'l', 'i', 'h', 'f' }] Dataset resolution to use

#### **level**

[int, optional {1, 2, 3, 4, 5, 6, 7, 8, 9, 10, 11}] Detail level of dataset

#### **outline**

[str or (R, G, B), optional] River color

#### **width**

[float, optional] Width of coastline

### **outline\_opacity**

[int, optional {0; 255}] Opacity of coastline color

### **x\_offset**

[float, optional] Pixel offset in x direction

#### **y\_offset**

[float, optional] Pixel offset in y direction

add\_rivers\_to\_file(*filename*, *area\_def* , *resolution='c'*, *level=1*, *outline='white'*, *width=1*, *outline\_opacity=255*, *x\_offset=0*, *y\_offset=0*)

Add rivers to an image file. The resulting image is in 'RGBA' mode.

#### **Parameters**

#### **image**

[object] Image file

#### **proj4\_string**

[str] Projection of area as Proj.4 string

### **area\_extent**

[list] Area extent as a list (LL\_x, LL\_y, UR\_x, UR\_y)

### **resolution**

[str, optional {'c', 'l', 'i', 'h', 'f'}] Dataset resolution to use

### **level**

[int, optional {1, 2, 3, 4, 5, 6, 7, 8, 9, 10, 11}] Detail level of dataset

#### **outline**

[str or (R, G, B), optional] River color

### **width**

[float, optional] Width of coastline

### **outline\_opacity**

[int, optional  $\{0; 255\}$ ] Opacity of coastline color

### **x\_offset**

[float, optional] Pixel offset in x direction

#### **y\_offset**

[float, optional] Pixel offset in y direction

add\_shapefile\_shape(*image*, *area\_def* , *filename*, *shape\_id*, *feature\_type=None*, *fill=None*,

### *fill\_opacity=255*, *outline='white'*, *width=1*, *outline\_opacity=255*, *x\_offset=0*, *y\_offset=0*)

Add a single shape file shape from an ESRI shapefile.

Note: To add all shapes in file use the 'add\_shape\_file\_shapes' routine

<span id="page-49-0"></span>Note: Currently only supports lon-lat formatted coordinates.

#### **Parameters**

#### **image**

[object] PIL image object

#### **area\_def**

[list [proj4\_string, area\_extent]]

```
proj4_string : str
```
Projection of area as Proj.4 string

```
area_extent : list
```
Area extent as a list (LL\_x, LL\_y, UR\_x, UR\_y)

#### **filename**

[str] Path to ESRI shape file

### **shape\_id**

[int] integer id of shape in shape file  $\{0; \dots\}$ 

#### **feature\_type**

['polygon' or 'line',] only to override the shape type defined in shapefile, optional

#### **fill**

[str or (R, G, B), optional] Polygon fill color

#### **fill\_opacity**

[int, optional  $\{0; 255\}$ ] Opacity of polygon fill

#### **outline**

[str or (R, G, B), optional] line color

### **width**

[float, optional] line width

#### **outline\_opacity**

[int, optional  $\{0; 255\}$ ] Opacity of lines

### **x\_offset**

[float, optional] Pixel offset in x direction

### **y\_offset**

[float, optional] Pixel offset in y direction

add\_shapefile\_shapes(*image*, *area\_def* , *filename*, *feature\_type=None*, *fill=None*, *fill\_opacity=255*, *outline='white'*, *width=1*, *outline\_opacity=255*, *x\_offset=0*, *y\_offset=0*)

Add shape file shapes from an ESRI shapefile.

Note: Currently only supports lon-lat formatted coordinates.

### **Parameters**

### **image**

[object] PIL image object

### **area\_def**

[list [proj4\_string, area\_extent]]

### proj4\_string : str

Projection of area as Proj.4 string

### area\_extent : list

Area extent as a list (LL\_x, LL\_y, UR\_x, UR\_y)

#### <span id="page-50-3"></span>**filename**

[str] Path to ESRI shape file

#### **feature\_type**

['polygon' or 'line',] only to override the shape type defined in shapefile, optional

#### **fill**

[str or (R, G, B), optional] Polygon fill color

#### **fill\_opacity**

[int, optional  $\{0; 255\}$ ] Opacity of polygon fill

#### **outline**

[str or (R, G, B), optional] line color

#### **width**

[float, optional] line width

#### **outline\_opacity**

[int, optional  $\{0; 255\}$ ] Opacity of lines

### **x\_offset**

[float, optional] Pixel offset in x direction

### **y\_offset**

[float, optional] Pixel offset in y direction

### <span id="page-50-2"></span>**pycoast.cw\_base module**

<span id="page-50-1"></span>Base class for contour writers.

#### class pycoast.cw\_base.ContourWriterBase(*db\_root\_path=None*)

Bases: [object](https://docs.python.org/3/library/functions.html#object)

Base class for contourwriters. Do not instantiate.

#### **Parameters**

#### **db\_root\_path**

[str] Path to root dir of GSHHS and WDBII shapefiles

<span id="page-50-0"></span>add\_cities(*image*, *area\_def* , *cities\_list*, *font\_file*, *font\_size=12*, *symbol='circle'*, *ptsize=6*, *outline='black'*, *fill='white'*, *db\_root\_path=None*, *\*\*kwargs*)

Add cities (symbol and UTF-8 names as description) to a PIL image object.

#### **Parameters**

#### **image**

[object] PIL image object

### **area\_def**

[object] Area Definition of the provided image

### **cities\_list**

[list of city names  $['City1', 'City2', City3, ..., 'CityN']]$ ]

a list of UTF-8 or ASCII strings. If either of these strings is found in file db\_root\_path/CITIES/cities.red, longitude and latitude is read and the city is added like a point with its UTF-8 name as description e.g. cities\_list = ['Zurich', 'Oslo'] will add cities 'Zürich', 'Oslo'. Check the README\_PyCoast.txt in archive cities2022.zip for more details.

#### <span id="page-51-0"></span>**font\_file**

[str] Path to font file

### **font\_size**

[int] Size of font

### **symbol**

[string] type of symbol, one of the elelments from the list ['circle', 'hexagon', 'pentagon', 'square', 'triangle', 'star8', 'star7', 'star6', 'star5', 'asterisk']

### **ptsize**

[int] Size of the point.

#### **outline**

[str or (R, G, B), optional] Line color of the symbol

### **fill**

[str or (R, G, B), optional] Filling color of the symbol

### **Optional keyword arguments**

### **width**

[float] Line width of the symbol

### **outline\_opacity**

[int, optional  $\{0; 255\}$ ] Opacity of the line of the symbol.

#### **fill\_opacity**

[int, optional  $\{0; 255\}$ ] Opacity of the filling of the symbol

#### **box\_outline**

[str or (R, G, B), optional] Line color of the textbox borders.

#### **box\_linewidth**

[float] Line width of the the borders of the textbox

#### **box\_fill**

[str or (R, G, B), optional] Filling color of the background of the textbox.

#### **box\_opacity**

[int, optional  $\{0; 255\}$ ] Opacity of the background filling of the textbox.

#### add\_overlay\_from\_config(*config\_file*, *area\_def* , *background=None*)

Create and return a transparent image adding all the overlays contained in a configuration file.

#### **Parameters**

#### **config\_file**

[str] Configuration file name

### **area\_def**

[object] Area Definition of the creating image

### add\_overlay\_from\_dict(*overlays*, *area\_def* , *cache\_epoch=None*, *background=None*)

Create and return a transparent image adding all the overlays contained in the *overlays* dict.

Optionally caches overlay results for faster rendering of images with the same provided AreaDefinition and parameters. Cached results are identified by hashing the AreaDefinition and the overlays dictionary.

Note that if background is provided and caching is not used, the result will be the final result of applying the overlays onto the background. This is due to an optimization step avoiding creating a separate overlay image in memory when it isn't needed.

<span id="page-52-0"></span>**Warning:** Font objects are ignored in parameter hashing as they can't be easily hashed. Therefore, font changes will not trigger a new rendering for the cache.

### **Parameters**

#### **overlays** [dict] overlays configuration

#### **area\_def**

[object] Area Definition of the creating image

#### **cache\_epoch: seconds since epoch**

The latest time allowed for cache the cache file. If the cache file is older than this (mtime), the cache should be regenerated. Defaults to 0 meaning always reuse the cached file if it exists. Requires "cache" to be configured in the provided dictionary (see below).

#### **background: pillow image instance**

The image on which to write the overlays on. If it's None (default), a new image is created, otherwise the provide background is used and changed *in place*.

The keys in *overlays* that will be taken into account are: cache, coasts, rivers, borders, shapefiles, grid, cities, points

For all of them except *cache*, the items are the same as the corresponding functions in pycoast, so refer to the docstrings of these functions (add\_coastlines, add\_rivers, add\_borders, add\_shapefile\_shapes, add\_grid, add\_cities, add\_points). For cache, two parameters are configurable:

#### • *file***: specify the directory and the prefix**

of the file to save the caches decoration to (for example /var/run/black\_coasts\_red\_borders)

• *regenerate***: True or False (default) to force the overwriting** of an already cached file.

add\_points(*image*, *area\_def* , *points\_list*, *font\_file*, *font\_size=12*, *symbol='circle'*, *ptsize=6*, *outline='black'*, *fill='white'*, *coord\_ref='lonlat'*, *\*\*kwargs*)

Add a symbol and/or text at the point(s) of interest to a PIL image object.

#### **Parameters**

### **image**

[object] PIL image object

#### **area\_def**

[object] Area Definition of the provided image

### **points\_list**

[list  $[(x, y),$  desc)]]

a list of points defined with (x, y) in float and a desc in string

 $[(x1, y1), desc1), ((x2, y2), desc2)]$ 

See coord\_ref (below) for the meaning of x, y.

#### x : float

longitude or pixel x of a point

y : float

latitude or pixel y of a point

<span id="page-53-0"></span>desc : str

description of a point

#### **font\_file**

[str] Path to font file

### **font\_size**

[int] Size of font

### **symbol**

[string] type of symbol, one of the elelments from the list ['circle', 'hexagon', 'pentagon', 'square', 'triangle', 'star8', 'star7', 'star6', 'star5, 'asterisk']

#### **ptsize**

[int] Size of the point (should be zero if symbol:None).

#### **outline**

[str or (R, G, B), optional] Line color of the symbol

#### **fill**

[str or (R, G, B), optional] Filling color of the symbol

#### **Optional keyword arguments**

#### **coord\_ref**

[string] The interpretation of x,y in points\_list: 'lonlat' (the default: x is degrees E, y is degrees N), or 'image' (x is pixels right, y is pixels down). If image coordinates are negative they are interpreted relative to the end of the dimension like standard Python indexing.

### **width**

[float] Line width of the symbol

### **outline\_opacity**

[int, optional  $\{0; 255\}$ ] Opacity of the line of the symbol.

#### **fill\_opacity**

[int, optional  $\{0; 255\}$ ] Opacity of the filling of the symbol

#### **box\_outline**

[str or (R, G, B), optional] Line color of the textbox borders.

### **box\_linewidth**

[float] Line width of the the borders of the textbox

#### **box\_fill**

[str or (R, G, B), optional] Filling color of the background of the textbox.

#### **box\_opacity**

[int, optional  $\{0; 255\}$ ] Opacity of the background filling of the textbox.

add\_shapes(*image*, *area\_def* , *shapes*, *feature\_type=None*, *x\_offset=0*, *y\_offset=0*, *\*\*kwargs*) Draw shape objects to PIL image.

### **Parameters**

#### **image**

[Image] PIL Image to draw shapes on

### **area\_def**

[(proj\_str, area\_extent) or AreaDefinition] Geolocation information for the provided image

#### <span id="page-54-2"></span>**shapes: iterable**

Series of shape objects from pyshp. Can also be a series of 2-element tuples where the first element is the shape object and the second is a dictionary of additional drawing parameters for this shape.

#### **feature\_type: str**

'polygon' or 'line' or None for what to draw shapes as. Default is to draw the shape with the type in the shapefile.

#### **kwargs:**

Extra drawing keyword arguments for all shapes

draw\_hexagon(*draw*, *x*, *y*, *ptsize*, *\*\*kwargs*)

draw\_pentagon(*draw*, *x*, *y*, *ptsize*, *\*\*kwargs*)

draw\_star(*draw*, *symbol*, *x*, *y*, *ptsize*, *\*\*kwargs*)

draw\_triangle(*draw*, *x*, *y*, *ptsize*, *\*\*kwargs*)

property is\_agg: [bool](https://docs.python.org/3/library/functions.html#bool)

Get if we are using the 'agg' backend.

#### class pycoast.cw\_base.GeoNamesCitiesParser(*cities\_filename: [str](https://docs.python.org/3/library/stdtypes.html#str)*)

Bases: [object](https://docs.python.org/3/library/functions.html#object)

Helper for parsing citiesN.txt files from GeoNames.org.

iter\_cities\_names\_lon\_lat(*cities\_list: [list](https://docs.python.org/3/library/stdtypes.html#list)[\[str\]](https://docs.python.org/3/library/stdtypes.html#str)*) → [Generator\[](https://docs.python.org/3/library/typing.html#typing.Generator)[tuple](https://docs.python.org/3/library/stdtypes.html#tuple)[\[str,](https://docs.python.org/3/library/stdtypes.html#str) [float,](https://docs.python.org/3/library/functions.html#float) [float\]](https://docs.python.org/3/library/functions.html#float), [None,](https://docs.python.org/3/library/constants.html#None) [None\]](https://docs.python.org/3/library/constants.html#None)

### pycoast.cw\_base.get\_resolution\_from\_area(*area\_def* )

Get the best resolution for an area definition.

pycoast.cw\_base.hash\_dict(*dict\_to\_hash: [dict](https://docs.python.org/3/library/stdtypes.html#dict)*) → [str](https://docs.python.org/3/library/stdtypes.html#str) Hash dict object by serializing with json.

#### <span id="page-54-1"></span>**pycoast.cw\_pil module**

<span id="page-54-0"></span>PIL-based ContourWriter.

class pycoast.cw\_pil.ContourWriterPIL(*db\_root\_path=None*)

Bases: [ContourWriterBase](#page-50-1)

Adds countours from GSHHS and WDBII to images.

### **Parameters**

#### **db\_root\_path**

[str] Path to root dir of GSHHS and WDBII shapefiles

add\_borders(*image*, *area\_def* , *resolution='c'*, *level=1*, *outline='white'*, *x\_offset=0*, *y\_offset=0*) Add borders to a PIL image object.

#### **Parameters**

#### **image**

[object] PIL image object

#### **proj4\_string**

[str] Projection of area as Proj.4 string

#### <span id="page-55-0"></span>**area\_extent**

[list] Area extent as a list  $(LL_x, LL_y, UR_x, UR_y)$ 

#### **resolution**

[str, optional {'c', 'l', 'i', 'h', 'f' }] Dataset resolution to use

#### **level**

[int, optional {1, 2, 3}] Detail level of dataset

#### **outline**

[str or (R, G, B), optional] Border color

### **x\_offset**

[float, optional] Pixel offset in x direction

### **y\_offset**

[float, optional] Pixel offset in y direction

add\_borders\_to\_file(*filename*, *area\_def* , *resolution='c'*, *level=1*, *outline='white'*, *x\_offset=0*, *y\_offset=0*)

Add borders to an image file.

### **Parameters**

#### **image**

[object] Image file

### **proj4\_string**

[str] Projection of area as Proj.4 string

#### **area\_extent**

[list] Area extent as a list  $(LL_x, LL_y, UR_x, UR_y)$ 

#### **resolution**

[str, optional {'c', 'l', 'i', 'h', 'f'}] Dataset resolution to use

### **level**

[int, optional  $\{1, 2, 3\}$ ] Detail level of dataset

#### **outline**

[str or (R, G, B), optional] Border color

#### **x\_offset**

[float, optional] Pixel offset in x direction

### **y\_offset**

[float, optional] Pixel offset in y direction

add\_coastlines(*image*, *area\_def* , *resolution='c'*, *level=1*, *fill=None*, *outline='white'*, *x\_offset=0*, *y\_offset=0*)

Add coastlines to a PIL image object.

### **Parameters**

**image** [object] PIL image object

### **proj4\_string**

[str] Projection of area as Proj.4 string

#### **area\_extent**

[list] Area extent as a list  $(LL_x, LL_y, UR_x, UR_y)$ 

#### **resolution**

[str, optional {'c', 'l', 'i', 'h', 'f' }] Dataset resolution to use

#### <span id="page-56-0"></span>**level**

[int, optional {1, 2, 3, 4}] Detail level of dataset

**fill**

[str or (R, G, B), optional] Land color

### **outline**

[str or (R, G, B), optional] Coastline color

#### **x\_offset**

[float, optional] Pixel offset in x direction

### **y\_offset**

[float, optional] Pixel offset in y direction

#### add\_coastlines\_to\_file(*filename*, *area\_def* , *resolution='c'*, *level=1*, *fill=None*, *outline='white'*, *x\_offset=0*, *y\_offset=0*)

Add coastlines to an image file.

#### **Parameters**

#### **filename** [str] Image file

#### **proj4\_string**

[str] Projection of area as Proj.4 string

#### **area\_extent**

[list] Area extent as a list  $(LL_x, LL_y, UR_x, UR_y)$ 

#### **resolution**

[str, optional {'c', 'l', 'i', 'h', 'f'}] Dataset resolution to use

#### **level**

[int, optional  $\{1, 2, 3, 4\}$ ] Detail level of dataset

### **fill**

[str or (R, G, B)] Land color

### **outline**

[str or (R, G, B), optional] Coastline color

### **x\_offset**

[float, optional] Pixel offset in x direction

### **y\_offset**

[float, optional] Pixel offset in y direction

add\_grid(*image*, *area\_def* , *Dlonlat*, *dlonlat*, *font=None*, *write\_text=True*, *fill=None*, *outline='white'*, *minor\_outline='white'*, *minor\_is\_tick=True*, *lon\_placement='tb'*, *lat\_placement='lr'*)

Add a lon-lat grid to a PIL image object.

#### **Parameters**

#### **image**

[object] PIL image object

#### **proj4\_string**

[str] Projection of area as Proj.4 string

#### **Dlonlat: (float, float)**

Major grid line separation

#### <span id="page-57-0"></span>**dlonlat: (float, float)**

Minor grid line separation

### **font: PIL ImageFont object, optional**

Font for major line markings

#### **write\_text**

[boolean, optional] Determine if line markings are enabled

#### **fill**

[str or (R, G, B), optional] Text color

#### **outline**

[str or (R, G, B), optional] Major line color

#### **minor\_outline**

[str or (R, G, B), optional] Minor line/tick color

#### **minor\_is\_tick**

[boolean, optional] Use tick minor line style (True) or full minor line style (False)

add\_grid\_to\_file(*filename*, *area\_def* , *Dlonlat*, *dlonlat*, *font=None*, *write\_text=True*, *fill=None*, *outline='white'*, *minor\_outline='white'*, *minor\_is\_tick=True*, *lon\_placement='tb'*, *lat\_placement='lr'*)

Add a lon-lat grid to an image file.

### **Parameters**

**image** [object] PIL image object

### **proj4\_string** [str] Projection of area as Proj.4 string

### **Dlonlat: (float, float)** Major grid line separation

### **dlonlat: (float, float)** Minor grid line separation

#### **font: PIL ImageFont object, optional**

Font for major line markings

### **write\_text**

[boolean, optional] Determine if line markings are enabled

#### **fill**

[str or (R, G, B), optional] Text color

#### **outline**

[str or (R, G, B), optional] Major line color

#### **minor\_outline**

[str or (R, G, B), optional] Minor line/tick color

#### **minor\_is\_tick**

[boolean, optional] Use tick minor line style (True) or full minor line style (False)

#### add\_line(*image*, *area\_def* , *lonlats*, *fill=None*, *outline='white'*, *x\_offset=0*, *y\_offset=0*)

Add a user defined poly-line from a list of (lon,lat) coordinates.

#### **Parameters**

#### <span id="page-58-0"></span>**image**

[object] PIL image object

### **area\_def**

[list [proj4\_string, area\_extent]]

#### proj4\_string : str

Projection of area as Proj.4 string

### area\_extent : list

Area extent as a list (LL\_x, LL\_y, UR\_x, UR\_y)

### **lonlats**

[list of lon lat pairs] e.g.  $[(10,20),(20,30),\ldots,(20,20)]$ 

#### **outline**

[str or (R, G, B), optional] line color

### **width**

[float, optional] line width

### **x\_offset**

[float, optional] Pixel offset in x direction

### **y\_offset**

[float, optional] Pixel offset in y direction

add\_polygon(*image*, *area\_def* , *lonlats*, *fill=None*, *outline='white'*, *x\_offset=0*, *y\_offset=0*)

Add a user defined polygon from a list of (lon,lat) coordinates.

### **Parameters**

### **image**

[object] PIL image object

### **area\_def**

[list [proj4\_string, area\_extent]]

proj4\_string : str

Projection of area as Proj.4 string

#### area\_extent : list

Area extent as a list (LL\_x, LL\_y, UR\_x, UR\_y)

### **lonlats**

[list of lon lat pairs] e.g.  $[(10,20),(20,30),\ldots,(20,20)]$ 

#### **fill**

[str or (R, G, B), optional] Polygon fill color

### **outline**

[str or (R, G, B), optional] line color

### **x\_offset**

[float, optional] Pixel offset in x direction

### **y\_offset**

[float, optional] Pixel offset in y direction

add\_rivers(*image*, *area\_def* , *resolution='c'*, *level=2*, *outline='white'*, *x\_offset=0*, *y\_offset=0*) Add rivers to a PIL image object.

#### **Parameters**

<span id="page-59-0"></span>**image**

[object] PIL image object

### **proj4\_string**

[str] Projection of area as Proj.4 string

#### **area\_extent**

[list] Area extent as a list  $(LL_x, LL_y, UR_x, UR_y)$ 

#### **resolution**

[str, optional {'c', 'l', 'i', 'h', 'f' }] Dataset resolution to use

#### **level**

[int, optional {1, 2, 3, 4, 5, 6, 7, 8, 9, 10, 11}] Detail level of dataset

#### **outline**

[str or (R, G, B), optional] River color

### **x\_offset**

[float, optional] Pixel offset in x direction

### **y\_offset**

[float, optional] Pixel offset in y direction

add\_rivers\_to\_file(*filename*, *area\_def* , *resolution='c'*, *level=1*, *outline='white'*, *x\_offset=0*, *y\_offset=0*) Add rivers to an image file.

#### **Parameters**

**image**

[object] Image file

#### **proj4\_string**

[str] Projection of area as Proj.4 string

### **area\_extent**

[list] Area extent as a list (LL\_x, LL\_y, UR\_x, UR\_y)

#### **resolution**

[str, optional {'c', 'l', 'i', 'h', 'f' }] Dataset resolution to use

### **level**

[int, optional {1, 2, 3, 4, 5, 6, 7, 8, 9, 10, 11}] Detail level of dataset

### **outline**

[str or (R, G, B), optional] River color

#### **x\_offset**

[float, optional] Pixel offset in x direction

### **y\_offset**

[float, optional] Pixel offset in y direction

### add\_shapefile\_shape(*image*, *area\_def* , *filename*, *shape\_id*, *feature\_type=None*, *fill=None*, *outline='white'*, *x\_offset=0*, *y\_offset=0*)

Add a single shape file shape from an ESRI shapefile.

Note: To add all shapes in file use the 'add\_shape\_file\_shapes' routine. Note: Currently only supports lon-lat formatted coordinates.

#### **Parameters**

#### **image**

[object] PIL image object

### <span id="page-60-0"></span>**area\_def**

[list [proj4\_string, area\_extent]]

```
proj4_string : str
```
Projection of area as Proj.4 string

```
area_extent : list
```
Area extent as a list (LL\_x, LL\_y, UR\_x, UR\_y)

### **filename**

[str] Path to ESRI shape file

### **shape\_id**

[int] integer id of shape in shape file  $\{0, \ldots\}$ 

#### **feature\_type**

['polygon' or 'line',] only to override the shape type defined in shapefile, optional

### **fill**

[str or (R, G, B), optional] Polygon fill color

### **outline**

[str or (R, G, B), optional] line color

### **x\_offset**

[float, optional] Pixel offset in x direction

### **y\_offset**

[float, optional] Pixel offset in y direction

add\_shapefile\_shapes(*image*, *area\_def* , *filename*, *feature\_type=None*, *fill=None*, *outline='white'*, *x\_offset=0*, *y\_offset=0*)

Add shape file shapes from an ESRI shapefile.

Note: Currently only supports lon-lat formatted coordinates.

#### **Parameters**

**image**

[object] PIL image object

### **area\_def**

[list [proj4\_string, area\_extent]]

```
proj4_string : str
```
Projection of area as Proj.4 string

```
area_extent : list
```
Area extent as a list (LL\_x, LL\_y, UR\_x, UR\_y)

### **filename**

[str] Path to ESRI shape file

#### **feature\_type**

['polygon' or 'line',] only to override the shape type defined in shapefile, optional

### **fill**

[str or (R, G, B), optional] Polygon fill color

### **fill\_opacity**

[int, optional  $\{0; 255\}$ ] Opacity of polygon fill

#### **outline**

[str or (R, G, B), optional] line color

### <span id="page-61-1"></span>**outline\_opacity**

[int, optional  $\{0; 255\}$ ] Opacity of lines

### **x\_offset**

[float, optional] Pixel offset in x direction

### **y\_offset**

[float, optional] Pixel offset in y direction

## <span id="page-61-0"></span>**10.1.3 Module contents**

Pycoast package for adding geographic-based decorations to images.

### class pycoast.ContourWriter(*\*args*, *\*\*kwargs*)

Bases: [ContourWriterPIL](#page-54-0)

Writer wrapper for deprecation warning.

Deprecated since version 1.2.0: Use [ContourWriterPIL](#page-54-0) or [ContourWriterAGG](#page-42-0) instead.

# **PYTHON MODULE INDEX**

## <span id="page-62-0"></span>p

pycoast, [58](#page-61-0) pycoast.conftest, [39](#page-42-1) pycoast.cw\_agg, [39](#page-42-2) pycoast.cw\_base, [47](#page-50-2) pycoast.cw\_pil, [51](#page-54-1) pycoast.tests, [39](#page-42-3) pycoast.tests.test\_pycoast, [35](#page-38-2)

# **INDEX**

# <span id="page-64-0"></span>A

![](_page_64_Picture_410.jpeg)

![](_page_64_Picture_411.jpeg)

## B

bering\_straight() (*in module pycoast.tests.test\_pycoast*), [37](#page-40-0) brazil() (*in module pycoast.tests.test\_pycoast*), [37](#page-40-0)

## C

cd\_test\_dir() (*in module pycoast.tests.test\_pycoast*), [37](#page-40-0) ContourWriter (*class in pycoast*), [58](#page-61-1)

ContourWriterAGG (*class in pycoast.cw\_agg*), [39](#page-42-4) ContourWriterBase (*class in pycoast.cw\_base*), [47](#page-50-3) ContourWriterPIL (*class in pycoast.cw\_pil*), [51](#page-54-2) cw\_agg() (*in module pycoast.tests.test\_pycoast*), [37](#page-40-0) cw\_pil() (*in module pycoast.tests.test\_pycoast*), [37](#page-40-0)

# D

dateline\_1() (*in module pycoast.tests.test\_pycoast*), [37](#page-40-0) dateline\_2() (*in module pycoast.tests.test\_pycoast*), [37](#page-40-0) draw\_hexagon() (*pycoast.cw\_base.ContourWriterBase method*), [51](#page-54-2) draw\_pentagon() (*pycoast.cw\_base.ContourWriterBase method*), [51](#page-54-2) draw\_star() (*pycoast.cw\_base.ContourWriterBase method*), [51](#page-54-2) draw\_triangle() (*pycoast.cw\_base.ContourWriterBase method*), [51](#page-54-2)

# E

eurasia() (*in module pycoast.tests.test\_pycoast*), [37](#page-40-0) europe() (*in module pycoast.tests.test\_pycoast*), [37](#page-40-0) europe\_1024() (*in module pycoast.tests.test\_pycoast*), [37](#page-40-0)

# F

FakeAreaDef (*class in pycoast.tests.test\_pycoast*), [35](#page-38-3) fft\_metric() (*in module pycoast.tests.test\_pycoast*), [37](#page-40-0) fft\_proj\_rms() (*in module pycoast.tests.test\_pycoast*), [38](#page-41-0)

# G

```
GeoNamesCitiesParser (class in pycoast.cw_base), 51
geos() (in module pycoast.tests.test_pycoast), 38
germ() (in module pycoast.tests.test_pycoast), 38
get_resolution_from_area() (in module py-
        coast.cw_base), 51
grid_file_path() (in module py-
        coast.tests.test_pycoast), 38
```
# H

hash\_dict() (*in module pycoast.cw\_base*), [51](#page-54-2) hawaii() (*in module pycoast.tests.test\_pycoast*), [38](#page-41-0)

## I

images\_match() (*in module pycoast.tests.test\_pycoast*), [38](#page-41-0) is\_agg (*pycoast.cw\_base.ContourWriterBase property*), [51](#page-54-2) iter\_cities\_names\_lon\_lat() (*pycoast.cw\_base.GeoNamesCitiesParser method*), [51](#page-54-2)

## L

lonlat\_0() (*in module pycoast.tests.test\_pycoast*), [38](#page-41-0)

# M

```
module
    pycoast, 58
    pycoast.conftest, 39
    pycoast.cw_agg, 39
    pycoast.cw_base, 47
    pycoast.cw_pil, 51
    pycoast.tests, 39
    pycoast.tests.test_pycoast, 35
```
## N

```
new_test_image() (in module py-
        coast.tests.test_pycoast), 38
nh() (in module pycoast.tests.test_pycoast), 38
nh_1024() (in module pycoast.tests.test_pycoast), 38
nh_425() (in module pycoast.tests.test_pycoast), 38
nh_def() (in module pycoast.tests.test_pycoast), 38
north_atlantic() (in module py-
        coast.tests.test_pycoast), 38
```
## P

```
pycoast
    module, 58
pycoast.conftest
    module, 39
pycoast.cw_agg
    module, 39
pycoast.cw_base
    module, 47
pycoast.cw_pil
    module, 51
pycoast.tests
    module, 39
pycoast.tests.test_pycoast
    module, 35
pytest_runtest_makereport() (in module py-
        coast.conftest), 39
```
# S

```
south_america() (in module py-
       coast.tests.test_pycoast), 38
```
# T

- test\_add\_cities\_agg() (*pycoast.tests.test\_pycoast.TestContourWriterAGG method*), [35](#page-38-3)
- test\_add\_cities\_cfg\_agg() (*pycoast.tests.test\_pycoast.TestContourWriterAGG method*), [35](#page-38-3)
- test\_add\_cities\_cfg\_pil() (*pycoast.tests.test\_pycoast.TestContourWriterPIL method*), [36](#page-39-0)
- test\_add\_cities\_from\_dict\_agg() (*pycoast.tests.test\_pycoast.TestContourWriterAGG method*), [35](#page-38-3)
- test\_add\_cities\_from\_dict\_pil() (*pycoast.tests.test\_pycoast.TestContourWriterPIL method*), [36](#page-39-0)
- test\_add\_cities\_pil() (*pycoast.tests.test\_pycoast.TestContourWriterPIL method*), [36](#page-39-0)
- test\_add\_grid\_from\_dict\_agg() (*pycoast.tests.test\_pycoast.TestContourWriterAGG method*), [35](#page-38-3)
- test\_add\_grid\_from\_dict\_pil() (*pycoast.tests.test\_pycoast.TestContourWriterPIL method*), [36](#page-39-0)
- test\_add\_one\_shapefile\_from\_cfg\_agg() (*pycoast.tests.test\_pycoast.TestContourWriterAGG method*), [35](#page-38-3)
- test\_add\_one\_shapefile\_from\_cfg\_pil() (*pycoast.tests.test\_pycoast.TestContourWriterPIL method*), [36](#page-39-0)
- test\_add\_points\_agg() (*pycoast.tests.test\_pycoast.TestContourWriterAGG method*), [35](#page-38-3)
- test\_add\_points\_bad\_coord\_ref() (*pycoast.tests.test\_pycoast.TestContourWriterPIL method*), [36](#page-39-0)
- test\_add\_points\_bad\_image\_coords() (*pycoast.tests.test\_pycoast.TestContourWriterPIL method*), [36](#page-39-0)
- test\_add\_points\_coordinate\_conversion() (*pycoast.tests.test\_pycoast.TestContourWriterPIL method*), [36](#page-39-0)
- test\_add\_points\_pil() (*pycoast.tests.test\_pycoast.TestContourWriterPIL method*), [36](#page-39-0)
- test\_add\_polygon() (*pycoast.tests.test\_pycoast.TestContourWriterPIL method*), [36](#page-39-0)
- test\_add\_polygon\_agg() (*pycoast.tests.test\_pycoast.TestContourWriterAGG method*), [35](#page-38-3)
- test\_add\_shapefile\_shapes() (*pycoast.tests.test\_pycoast.TestContourWriterPIL method*), [36](#page-39-0)
- test\_add\_shapefile\_shapes\_agg() (*pycoast.tests.test\_pycoast.TestContourWriterAGG method*), [35](#page-38-3)
- test\_add\_shapefiles\_from\_dict\_agg() (*pymethod*), [35](#page-38-3)
- test\_add\_shapefiles\_from\_dict\_pil() (*pycoast.tests.test\_pycoast.TestContourWriterPIL method*), [36](#page-39-0)
	- test\_cache\_generation\_reuse() (*pycoast.tests.test\_pycoast.TestFromConfig method*), [37](#page-40-0)
	- test\_cache\_nocache\_consistency() (*pycoast.tests.test\_pycoast.TestFromConfig method*), [37](#page-40-0)
	- test\_caching\_with\_param\_changes() (*pycoast.tests.test\_pycoast.TestFromConfig method*), [37](#page-40-0)
	- test\_coastlines\_convert\_to\_rgba\_agg() (*pycoast.tests.test\_pycoast.TestContourWriterAGG method*), [35](#page-38-3)
	- test\_config\_file\_coasts\_and\_grid() (*pycoast.tests.test\_pycoast.TestContourWriterAGG method*), [35](#page-38-3)
	- test\_config\_file\_coasts\_and\_grid() (*pycoast.tests.test\_pycoast.TestContourWriterPIL method*), [36](#page-39-0)
	- test\_config\_file\_points\_and\_borders\_agg() (*pycoast.tests.test\_pycoast.TestContourWriterAGG method*), [35](#page-38-3)
	- test\_config\_file\_points\_and\_borders\_pil() (*pycoast.tests.test\_pycoast.TestContourWriterPIL method*), [36](#page-39-0)
	- test\_europe\_agg() (*pycoast.tests.test\_pycoast.TestContourWriterAGG method*), [36](#page-39-0)
	- test\_europe\_agg\_file() (*pycoast.tests.test\_pycoast.TestContourWriterAGG method*), [36](#page-39-0)
	- test\_europe\_coastlines\_rivers\_and\_borders() (*pycoast.tests.test\_pycoast.TestContourWriterPIL method*), [36](#page-39-0)
	- test\_europe\_coastlines\_rivers\_and\_borders\_on\_file() (*pycoast.tests.test\_pycoast.TestContourWriterPIL method*), [36](#page-39-0)
	- test\_file\_path() (*in module pycoast.tests.test\_pycoast*), [38](#page-41-0)
	- test\_foreground() (*pycoast.tests.test\_pycoast.TestFromConfig method*), [37](#page-40-0)
	- test\_geos() (*pycoast.tests.test\_pycoast.TestContourWriterPIL method*), [36](#page-39-0)
	- test\_geos\_agg() (*pycoast.tests.test\_pycoast.TestContourWriterAGG method*), [36](#page-39-0)
	- test\_get\_resolution() (*pycoast.tests.test\_pycoast.TestFromConfig method*), [37](#page-40-0)
- *coast.tests.test\_pycoast.TestContourWriterAGG* test\_grid() (*pycoast.tests.test\_pycoast.TestContourWriterPIL method*), [37](#page-40-0)

![](_page_67_Picture_189.jpeg)

## U

uk\_and\_ireland() (*in module pycoast.tests.test\_pycoast*), [38](#page-41-0)